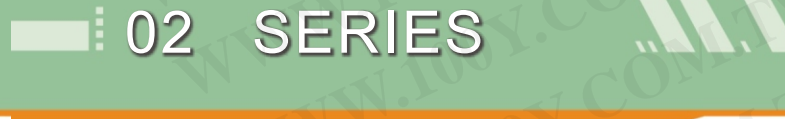

# 02 SERIES **WWW.100Y.COM.TW WWW.100Y.COM.TW WWW.100Y.COM.TW**

- 
- 
- 
- 
- 
- 
- 

技術規格

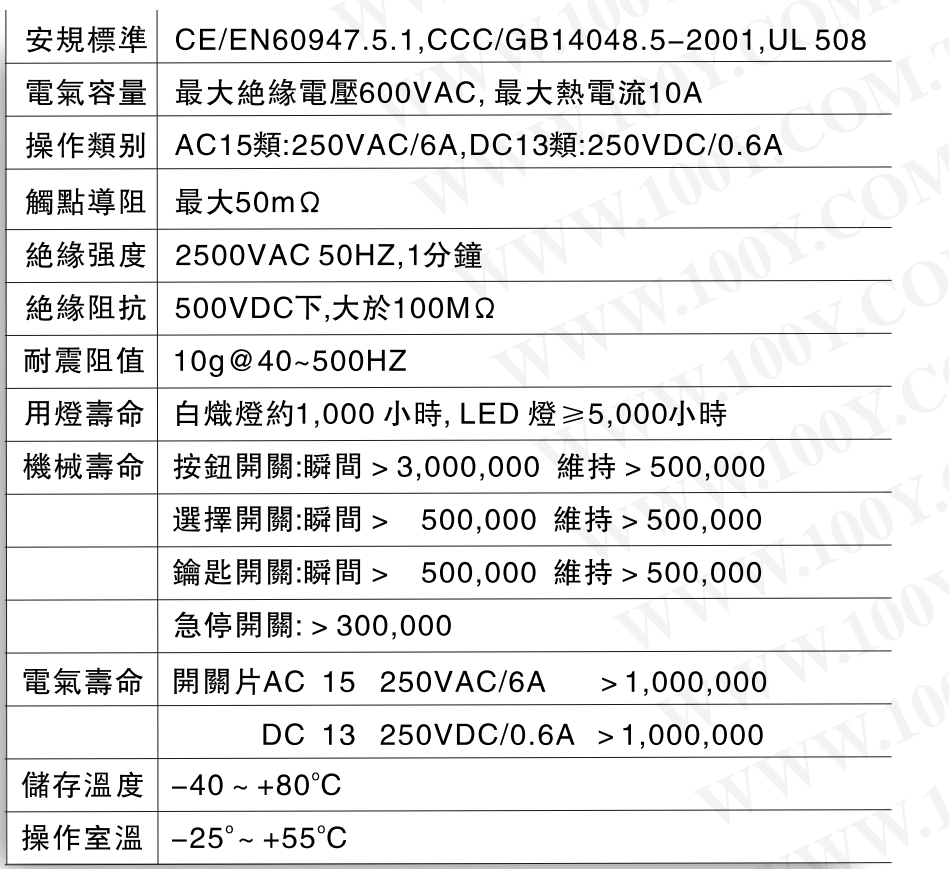

勝特力材料 886-3-5753170<br>胜特力电子(上海) 86-21-54151736 **WWW.100Y.NU.100Y.COM.NU.100Y.NU.100Y.COM.NU.100Y.**NU.100Y.NU.100Y.NU.100Y.NU.100Y.NU.100Y.NU.100Y.NU.100Y.NU.100Y.NU.100Y.NU.100Y.NU.100Y.NU.100Y.NU.100Y.NU.100Y.NU.100Y.NU.100Y.NU.100Y.NU.100Y.NU.100Y.NU.100Y.NU.100Y.NU. **WWW.100Y.COM.TW WWW.100Y.COM.TW WWW.100Y.COM.TW WWW.100Y.COM.TW WWW.100Y.COM.TW WWW.100Y.COM.TW WWW.100Y.COM.TW WWW.100Y.COM.TW WWW.100Y.COM.TW** <u>WWW.NOW! WAS RERIES WANDED WAN WEBSERIES</u><br>
■全系列特色<br>
全系列質輕體小與細緻,具備IP40與IP65保護等級要求 http://www.100y.com.tw 02 系列概述 Send SERIES<br>
■全系列質輕體小與細緻,具備IP40與IP65保護等級要求 9 20 MM DELANDED SEND SENT SASSES 20000000000000000000000000

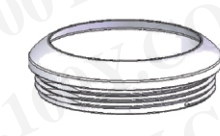

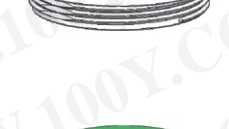

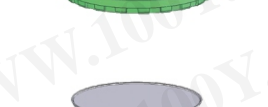

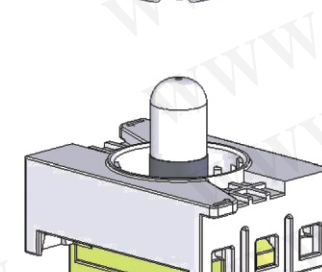

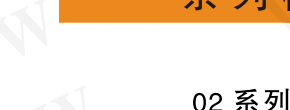

1  $\mathbb{R}$  2  $\mathbb{R}$  2  $\mathbb{R}$   $\mathbb{R}$   $\mathbb{R}$  2  $\mathbb{R}$   $\mathbb{R}$   $\mathbb{R}$   $\mathbb{R}$   $\mathbb{R}$   $\mathbb{R}$   $\mathbb{R}$   $\mathbb{R}$   $\mathbb{R}$   $\mathbb{R}$   $\mathbb{R}$   $\mathbb{R}$   $\mathbb{R}$   $\mathbb{R}$   $\mathbb{R}$   $\mathbb{R}$   $\mathbb{R}$   $\mathbb{R}$   $\mathbb{R$ 

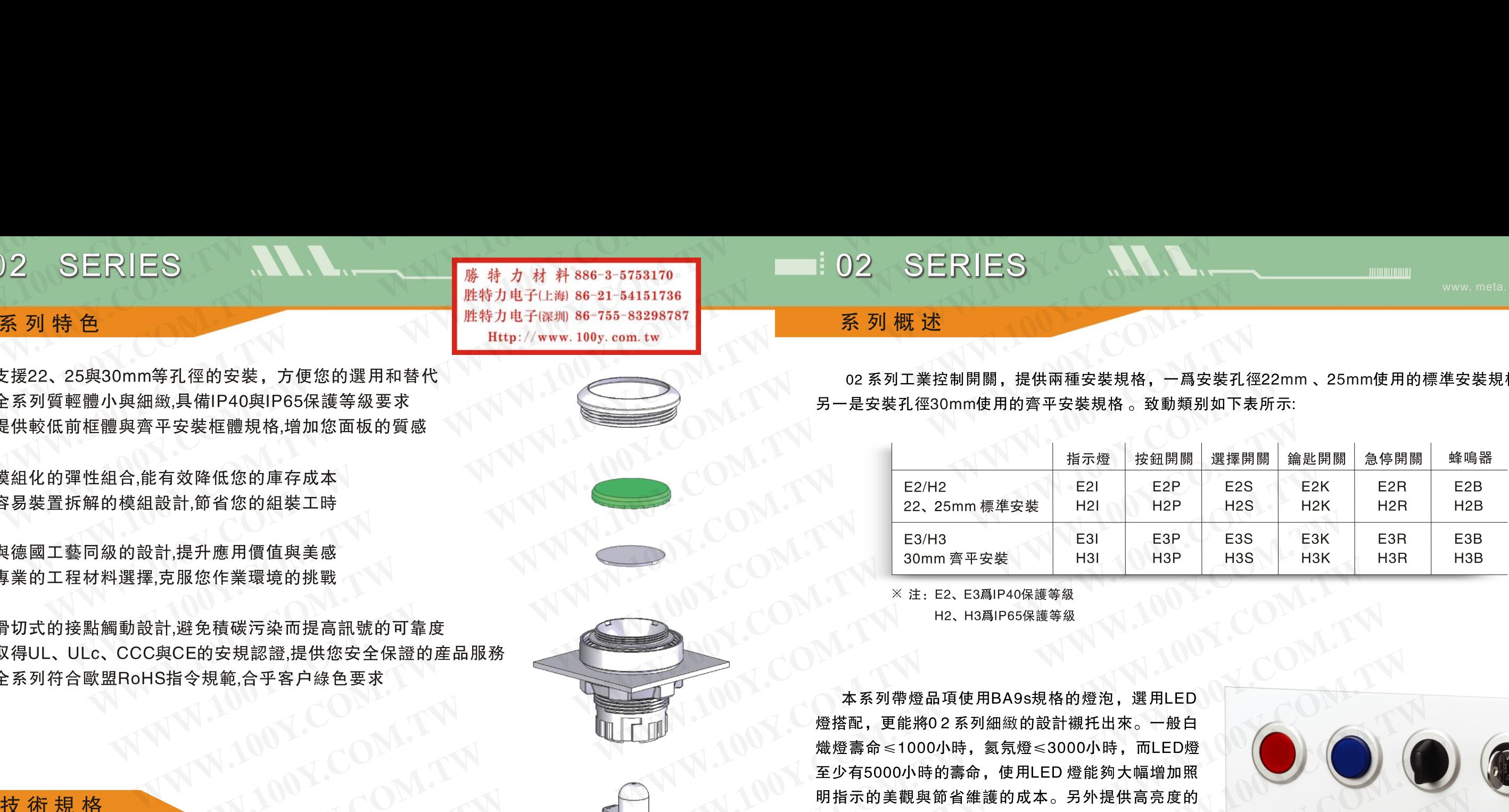

**WWW.NOW MANUSE SHARE SHARE SHARE SHARE SHARE SHARE SHARE SHARE SHARE SHARE SHARE SHARE SHARE SHARE SHARE SHARE SHARE SHARE SHARE SHARE SHARE SHARE SHARE SHARE SHARE SHARE SHARE SHARE SHARE SHARE SHARE SHARE SHARE SHARE WWW.100Y.COM.TW WWW.100Y.COM.TW WWW.100Y.COM.TW** 装作業環境的事務<br><br>部所的工作業環境的制造、設計、 WWW.100Y.COM 2000 000 100Y 2000 000 100Y 2000 000 100Y 2000 100Y 2000 100Y 2000 100Y 2000 100Y<br>
2.2.5mm 電流装置 = E2P 2.25 mm 電流装置 = E2P 2.25 mm 電流装置 = E2P 2.25 mm 電流装置 = E2P 2.25 mm 電流装置 = E2P 2.2 **WWW.100Y.COM.TW WWW.100Y.COM.TW WWW.100Y.COM.TW WWW.100Y.COM.TW WWW.100Y.COM.TW WWW.100Y.COM.TW** 、WWW.100Y.COM.NEG -2001.UL 508<br>- 採用提高訊號的可靠度 - WWW.100Y.COM.NEG - MATHEMATHIS - WWW.100Y.COM.NEG - MATHEMATHIS - WWW.100Y.COM.NEG - MATHEMATHIS - WWW.100Y.COM.NEG - MATHEMATHIS - WWW.100Y.COM.NEG - MATHEMATHIS - WWW.100Y

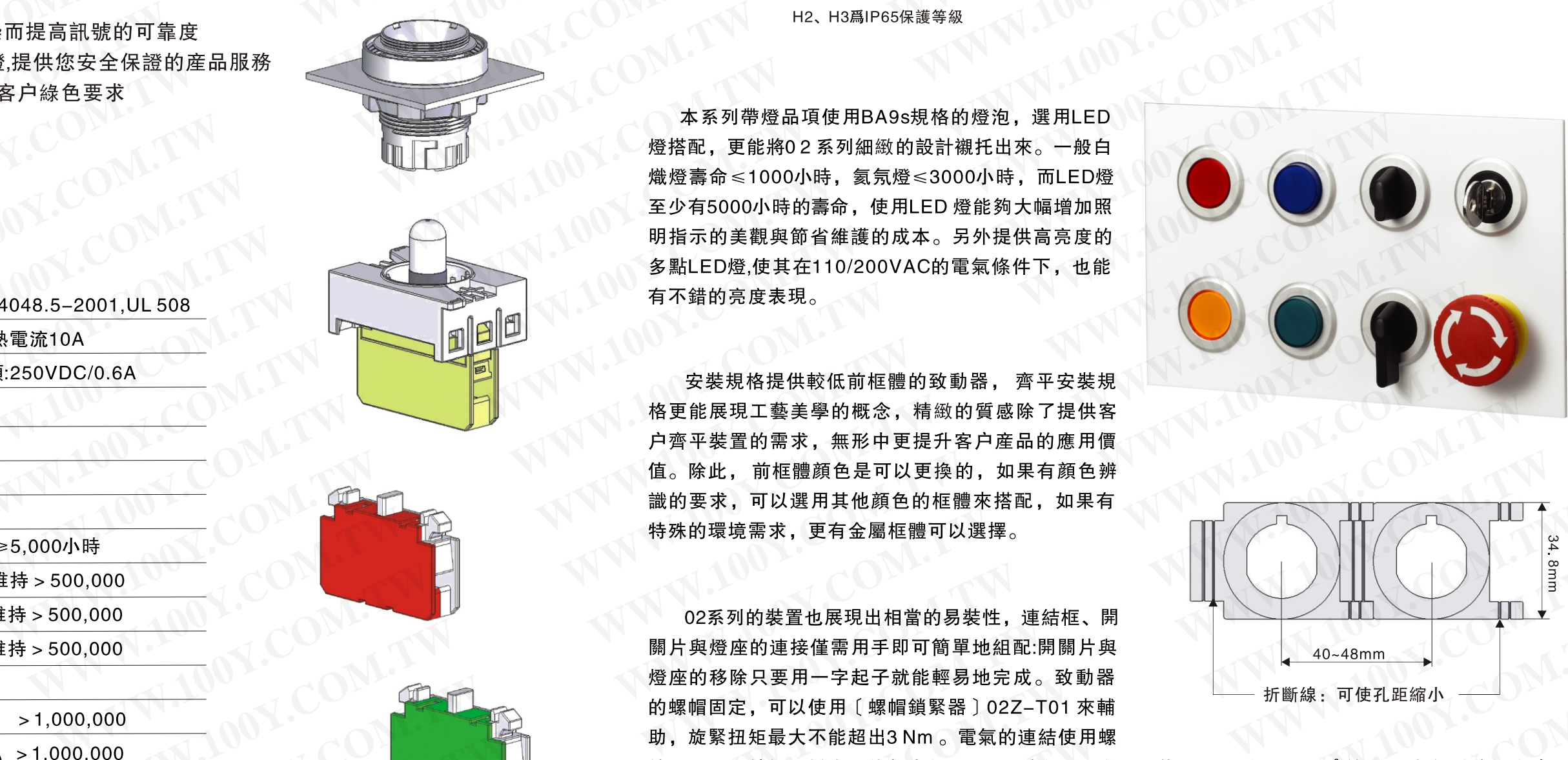

**WWW.100Y.COM.TW WWW.100Y.COM.TW WWW.100Y.COM.TW** WWW.NDENSANDS ARE TRIPP 2007<br>
WARRANT WARRENT WARD TO SUPPORT TRIPP 2007<br>
WARRANT WARRANT WARRENT WARRANT WARRANT WARRANT WARRANT WARRANT WARRANT WARRANT WARRANT WARRANT WARRANT WARRANT WARRANT WARRANT WARRANT WARRANT W **WWW.100Y.COM.TW WWW.100Y.COM.TW WWW.100Y.COM.TW WWW.100Y.COM.TW WWW.100Y.COM.TW WWW.100Y.COM.TW WWW.NOY.COM.NOY.COM.NOY.COM.NOY.COM.NOY.COM.NOY.COM.NOY.COM.NOY.COM.NOY.COM.NOY.COM.NOY.COM.NOY.COM.NOY.COM.NOY.COM.NOY.COM.NOY.COM.NOY.COM.NOY.COM.NOY.COM.NOY.COM.NOY.COM.NOY.COM.NOY.COM.NOY.COM.NOY.COM.NOY.COM.NOY.C WWW.100Y.COM.TW WWW.100Y.COM.TW WWW.100Y.COM.TW WWW.100Y.COM.TW WWW.100Y.COM.TW WWW.100Y.COM.TW WWW.100Y.COM.TW WWW.100Y.COM.TW WWW.100Y.COM.TW WWW.100Y.COM.TW WWW.100Y.COM.TW WWW.100Y.COM.TW WWW.100Y.COM.TW WWW.100Y.COM.TW WWW.100Y.COM.TW** WWW.NDOW.NETWIRESLATHEND.NETWIRESLATHEND.NETWIRESLATHEND.NETWIRESLATHEND.NETWIRESLATHEND.NETWIRESLATHEND.NETWIRESLATHEND.NETWIRESLATHEND.NETWIRESLATHEND.NETWIRESLATHEND.NETWIRESLATHEND.NETWIRESLATHEND.NETWIRESLATHEND.NETW **WWW.100Y.COM.TW WWW.100Y.COM.TW WWW.100Y.COM.TW**

COMPANY **WWW.100Y.COM.TW WWW.100Y.COM** 

### 02 SERIES

# 02 SERIES **WWW.100Y.COM.TW WWW.100Y.COM.TW WWW.100Y.COM.TW**

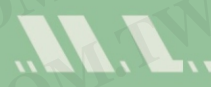

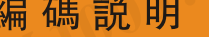

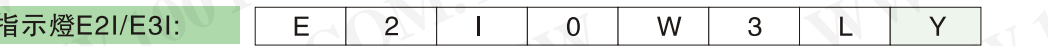

www.web.com.ktm<br>胜特力电子(上海) 86-21-54151736<br>胜特力电子(深圳) 86-755-83298787 **WWW.100Y.COM.TW WWW.100Y.COM.TW WWW.100Y.COM.TW WWW.100Y.COM.TW WWW.100Y.COM.TW WWW.100Y.COM.TW WWW.100Y.COM.TW WWW.100Y.COM.TW WWW.100Y.COM.TW**

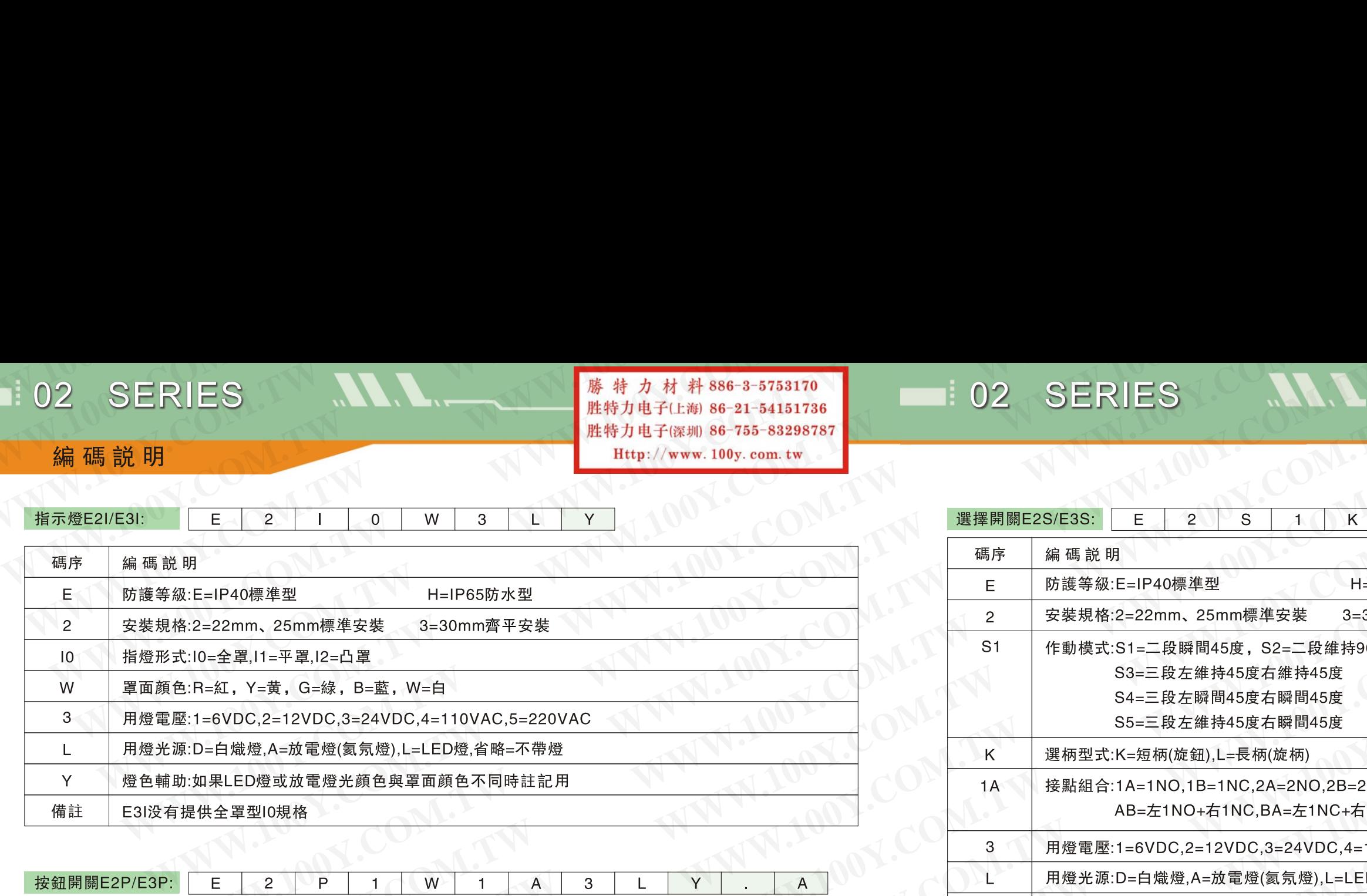

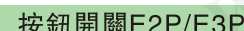

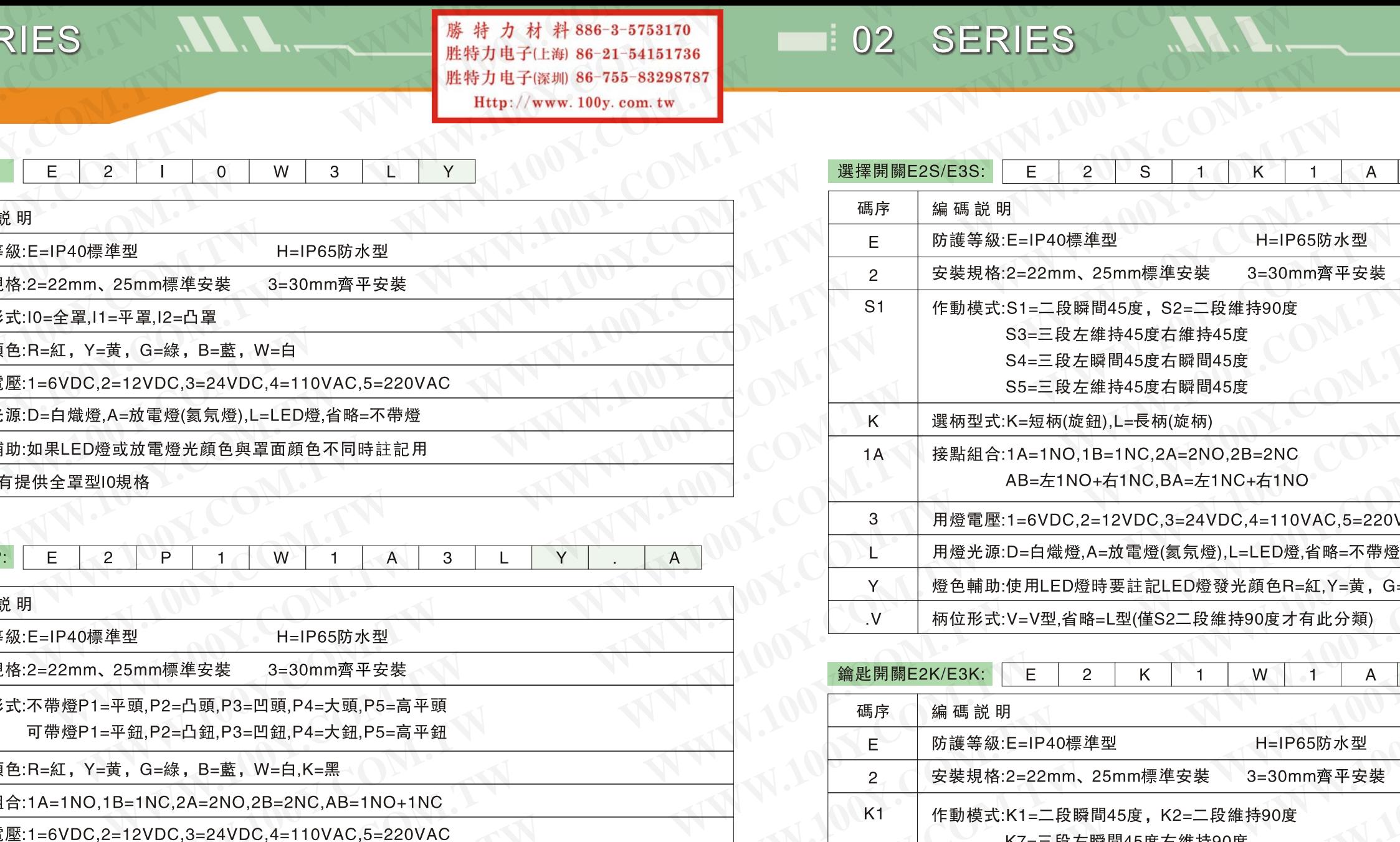

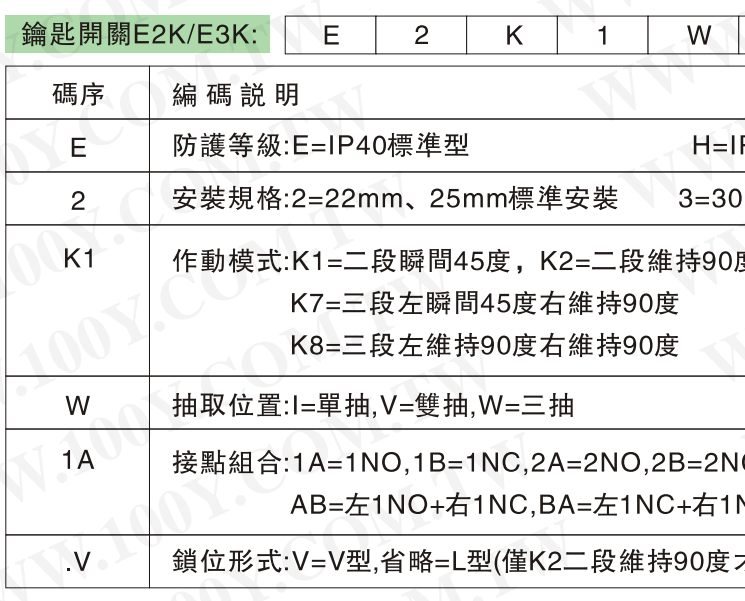

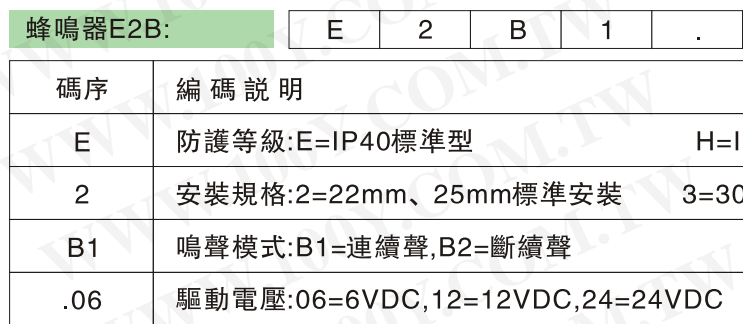

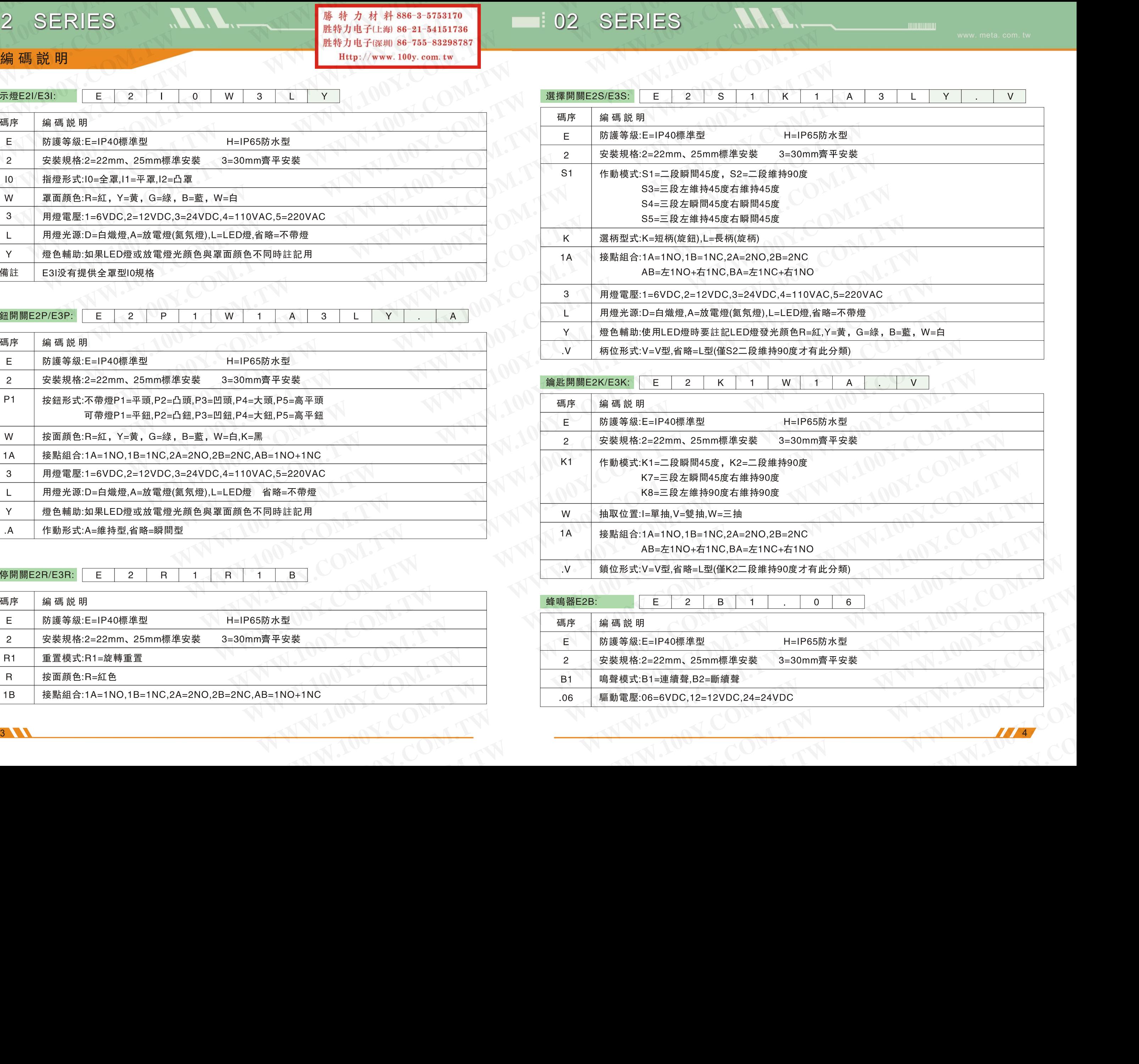

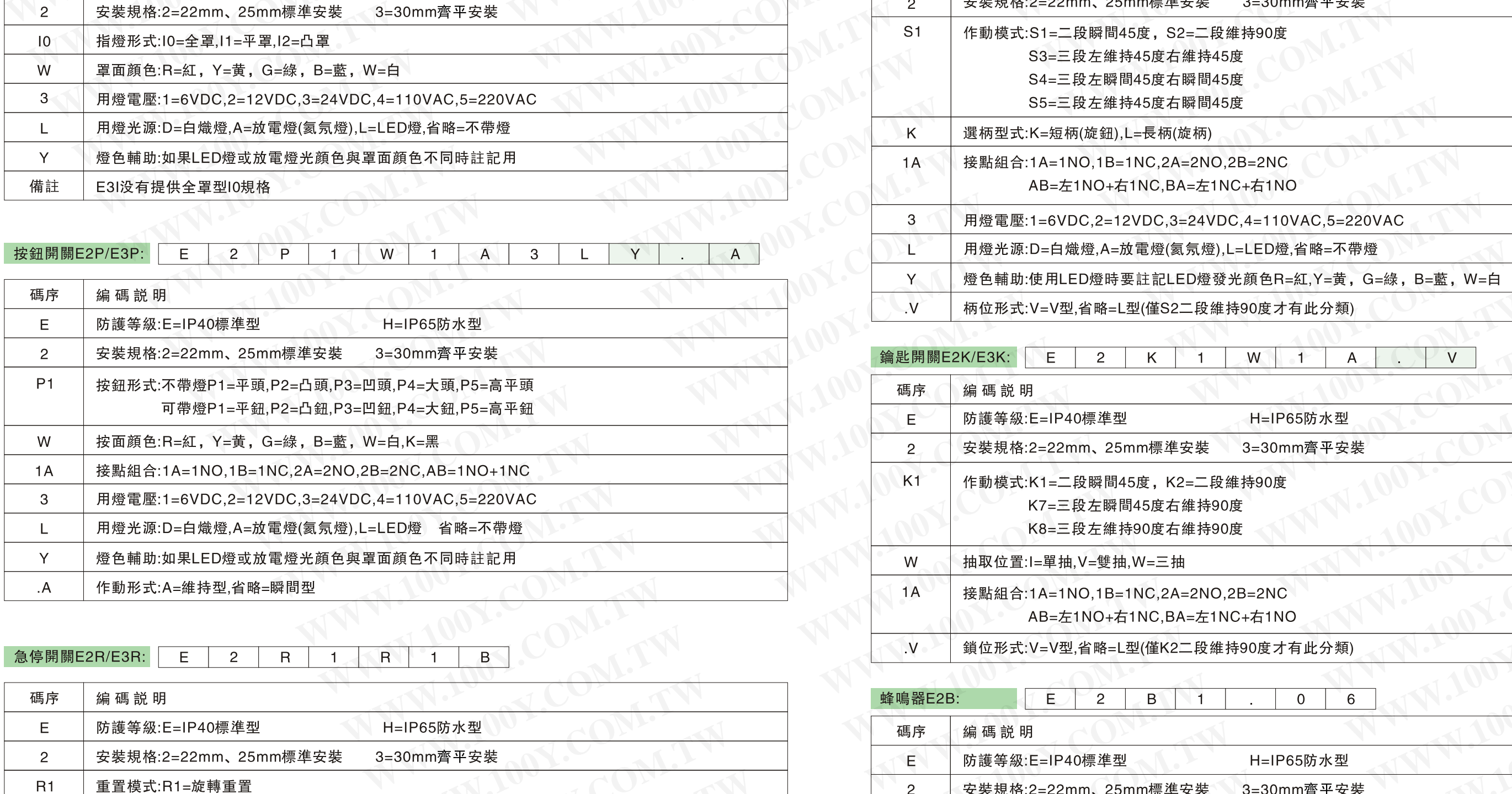

### 急停開關E2R/E3R:  $E$  $\overline{2}$

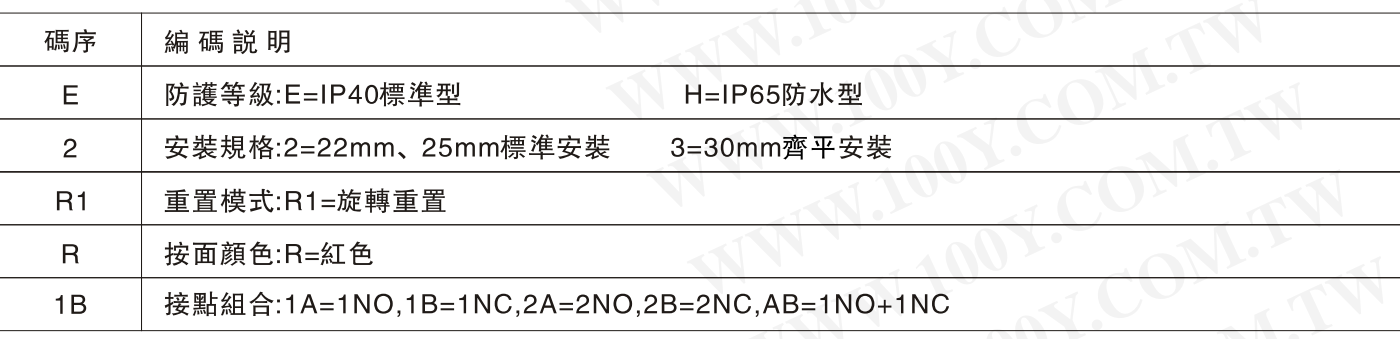

E3S-L/H3S-L E3S-K/H3S-K

**COM.TW ANTIONY.COM.TW WWW.100Y.COM** 

※註:按鈕開關中的"頭"指不帶燈按面;"鈕"指可帶燈的按面

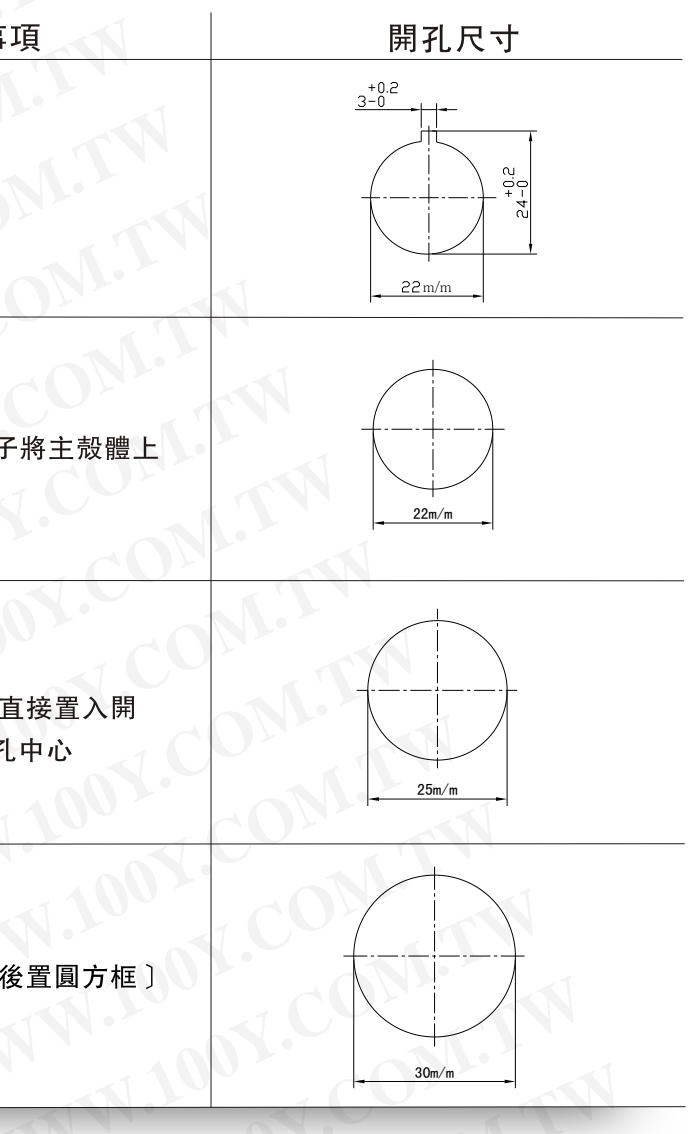

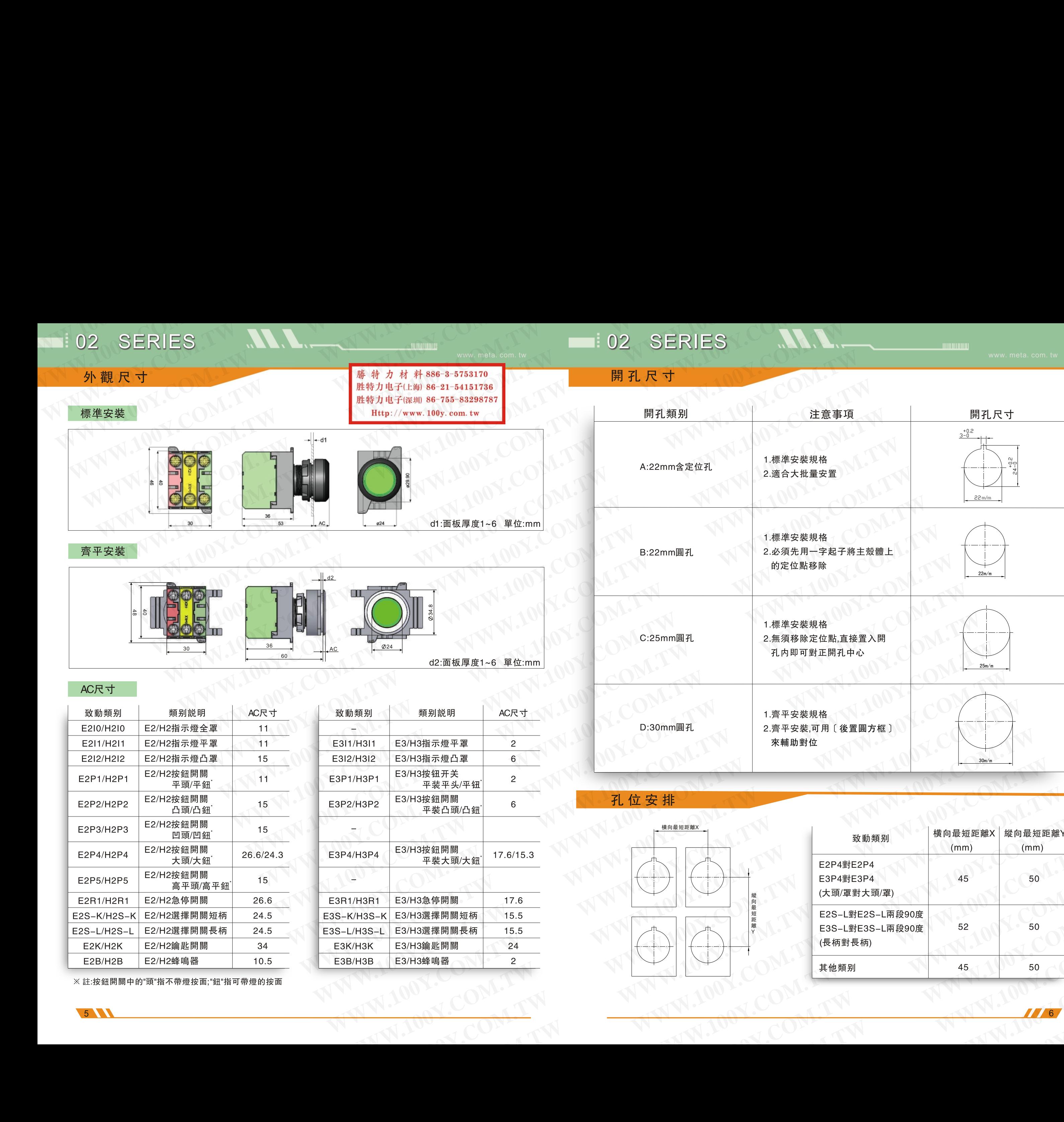

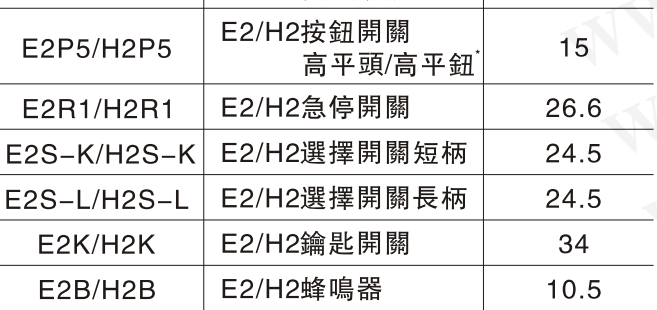

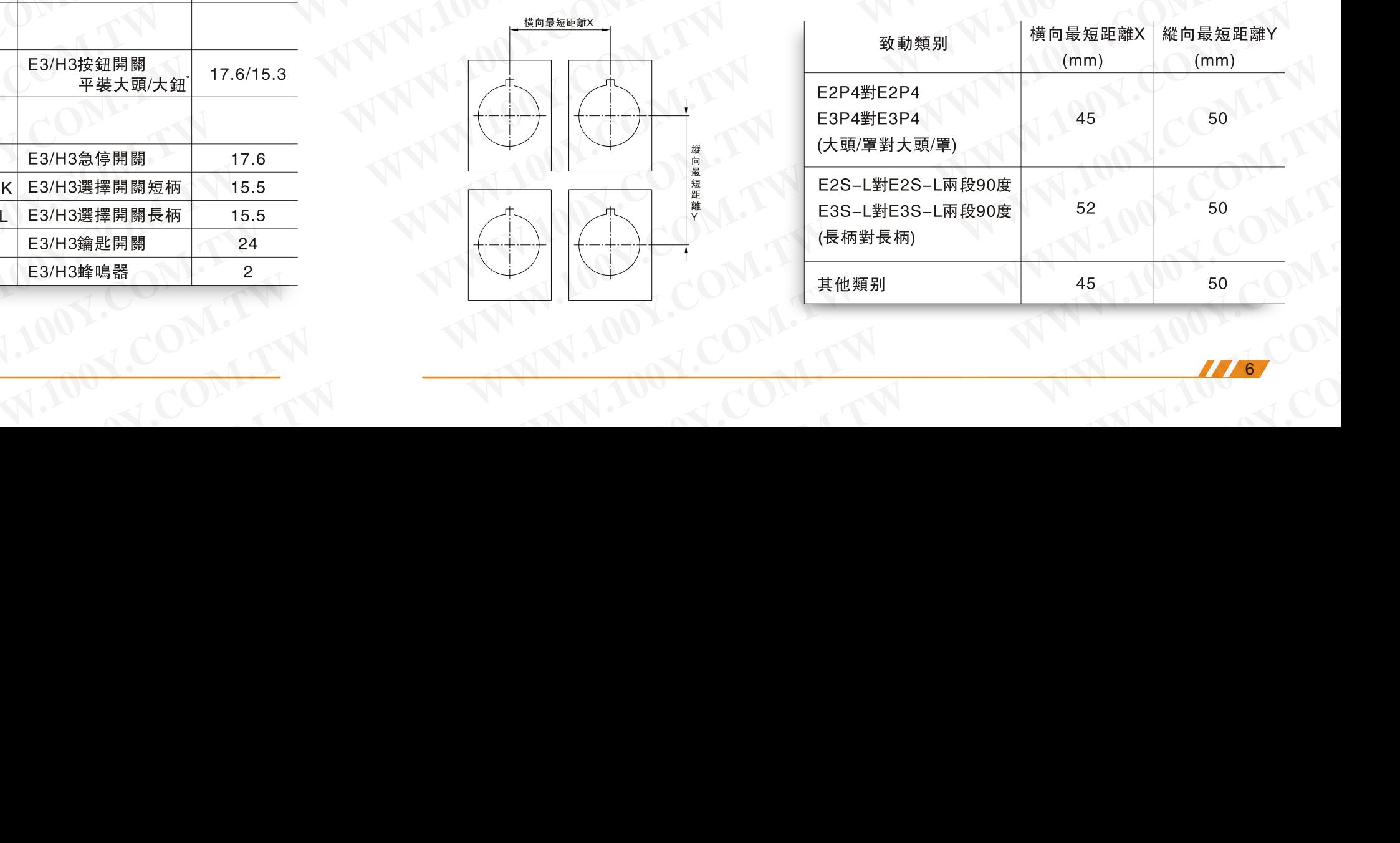

 $5$  6  $\sim$  6  $\sim$  COMPANY **WWW.100Y.COM.TW WWW.100Y.COM** 

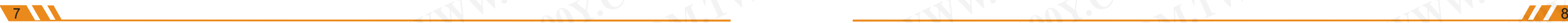

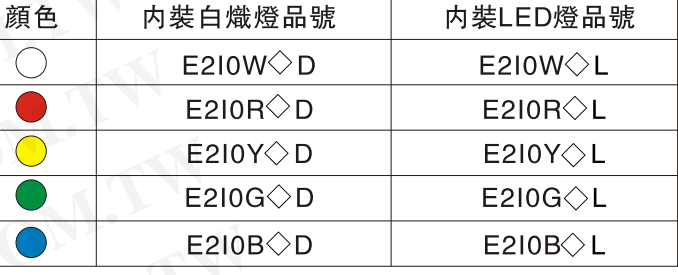

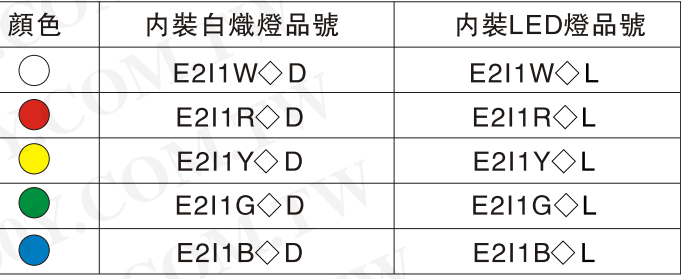

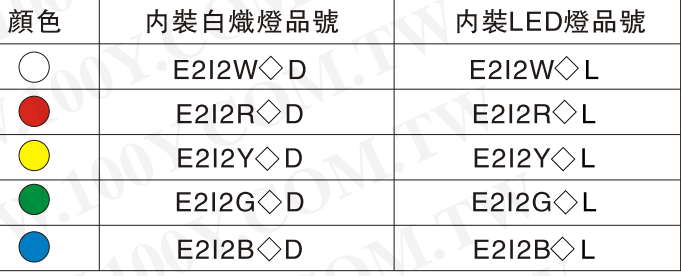

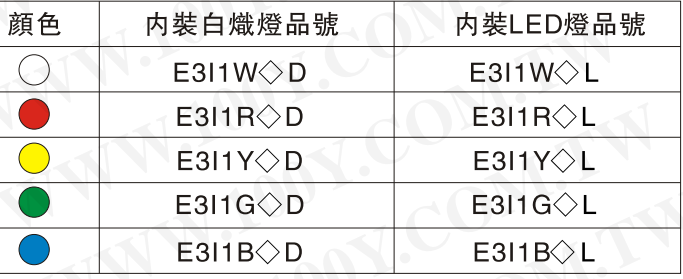

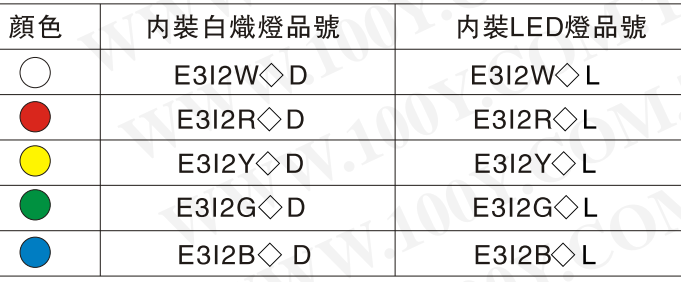

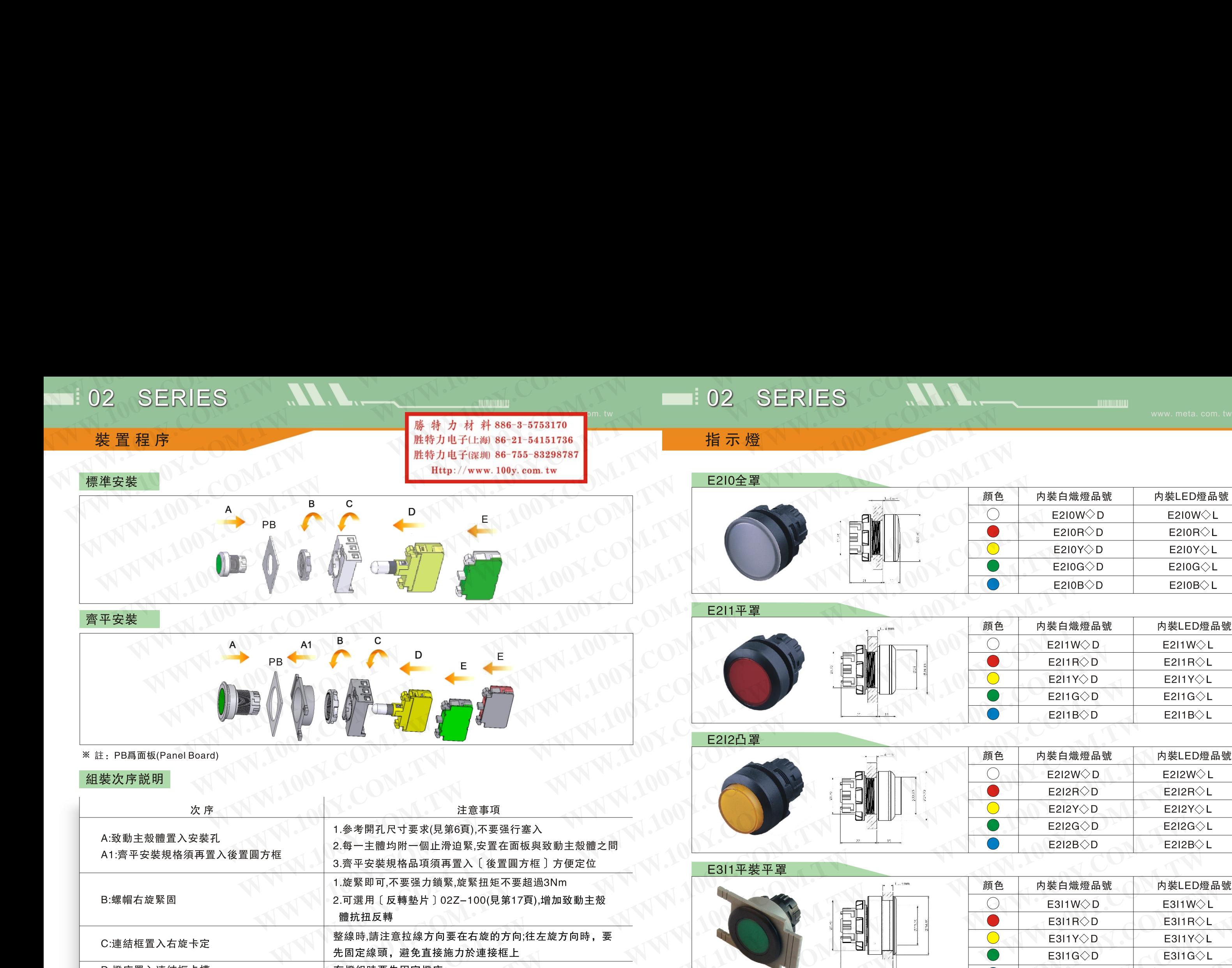

### 組裝次序説明

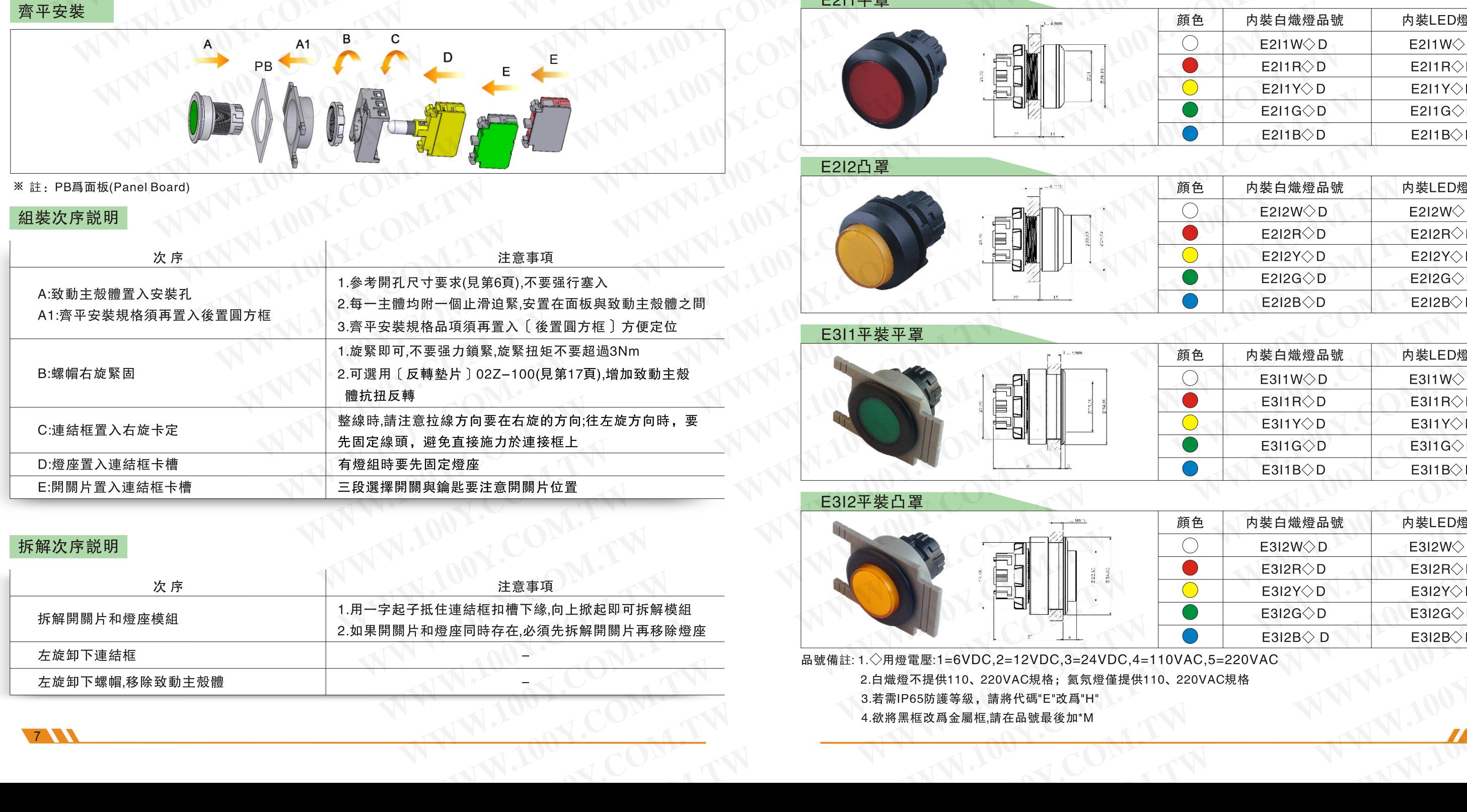

### 拆解次序説明

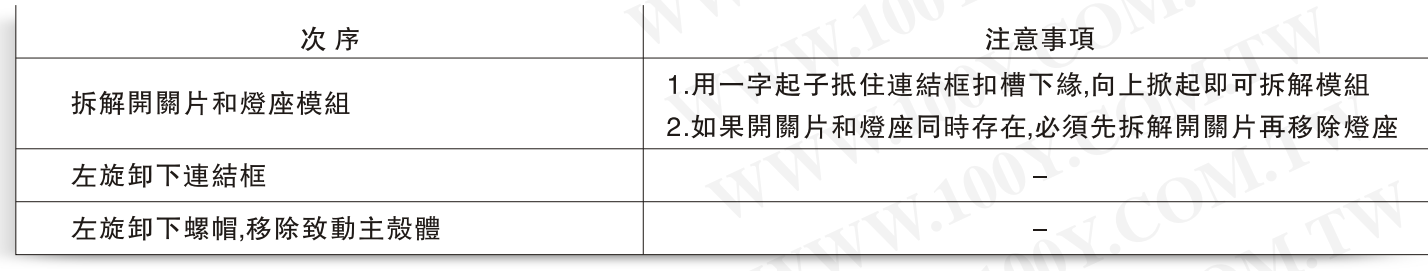

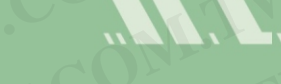

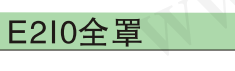

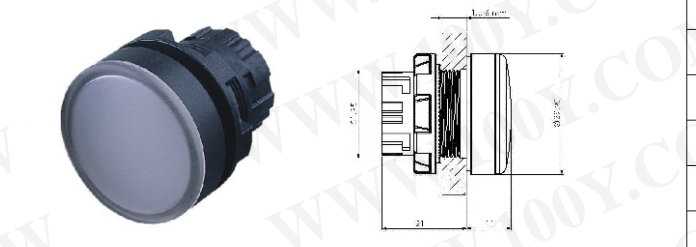

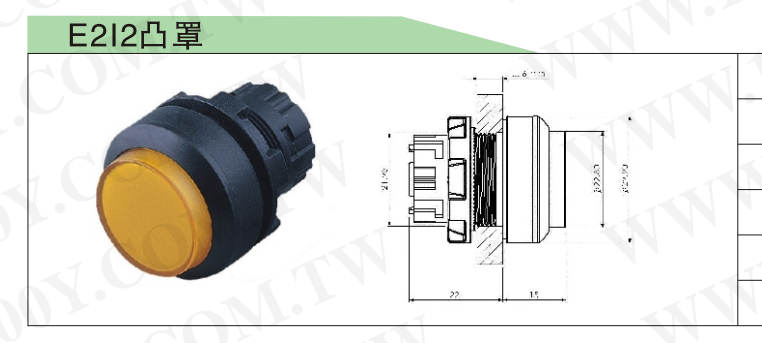

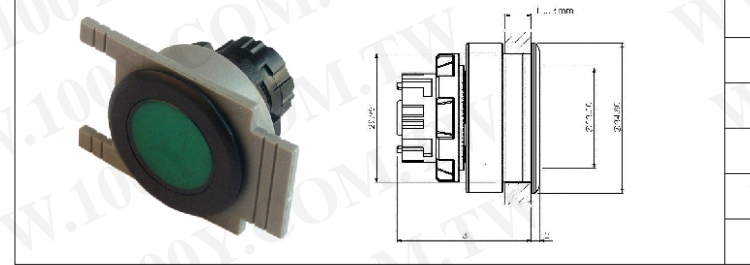

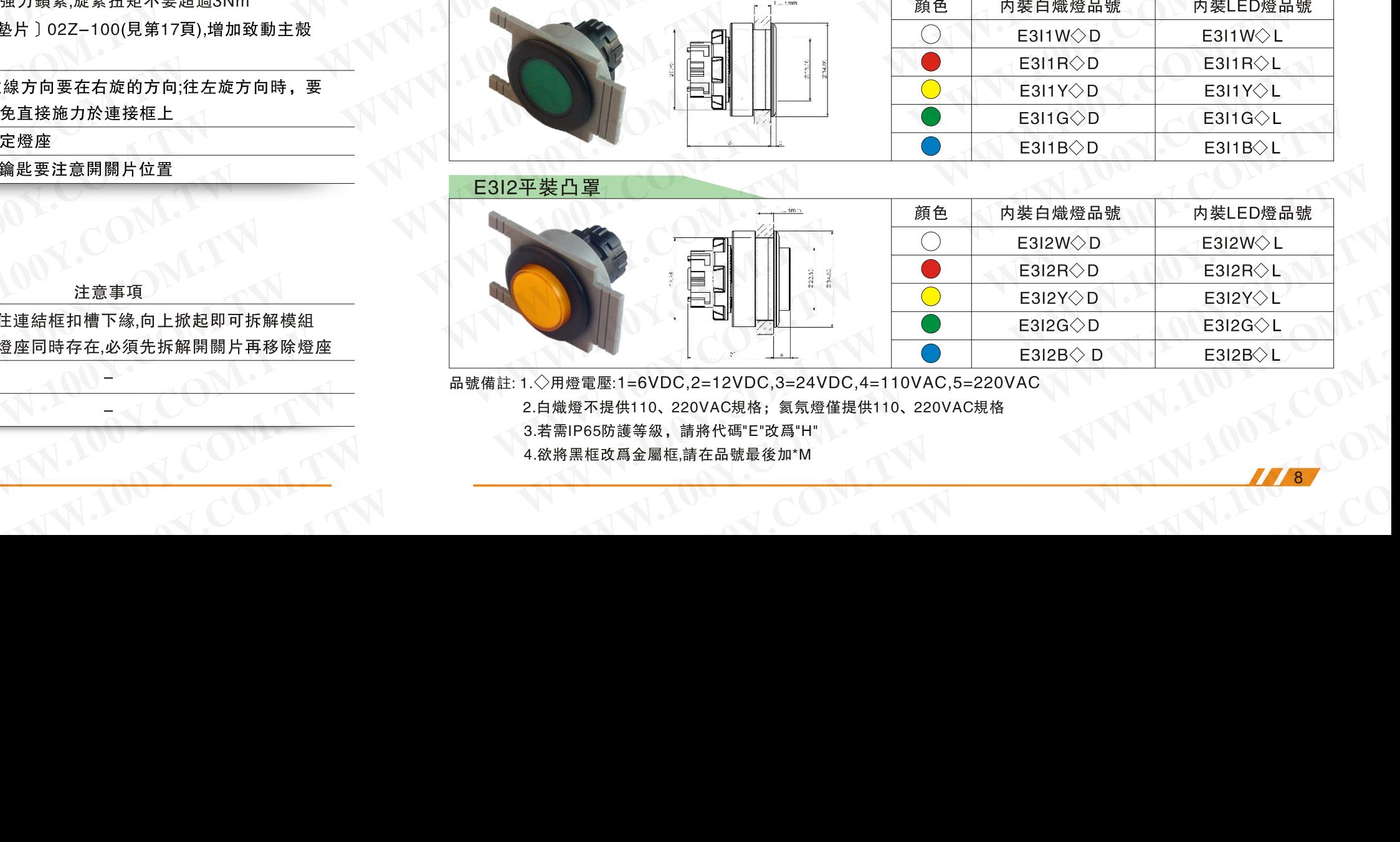

項<br><sub>象质</sub><br>- 最大拆解開關片再移除燈座 - 最識備註: 1.◇用燈電壓:1=6VDC,2=12VDC,3=24VDC,4=110VAC,5=220VAC<br>- 2.白熾燈不提供110、220VAC規格; 氦氖燈僅提供110、220VAC規格<br>- 3.著需)P65防護等級,請將代碼"E"改爲"H"<br>- 4.欲將黑框改爲金屬框.請在品號最後加"M<br>- 4.欲將黑框改爲金屬框.請在品號最後加"M **WWW.100Y.COM.TW WWW.100Y.COM.TW WWW.100Y.COM.TW WWW.100Y.COM.TW WWW.100Y.COM.TW WWW.100Y.COM.TW WWW.100Y.COM.TW AREAS AREAS AREAS AREAS AREAS AREAS AREAS AREAS AREAS AREAS AREAS AREAS AREAS AREAS AREAS AREAS AREAS AREAS AREAS AREAS AREAS AREAS AREAS AREAS AREAS AREAS AREAS AREAS AREAS AREAS AREAS AREAS AREAS AREAS A** 

## 02 SERIES **WWW.100Y.COM.TW WWW.100Y.COM.TW WWW.100Y.COM.TW WWW.100Y.COM.NUMBERIES WWW.100Y.COM.NUMBERIES WWW.100Y.COM.NUMBERIES**

-  $+$ -  $-$ - -

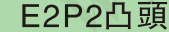

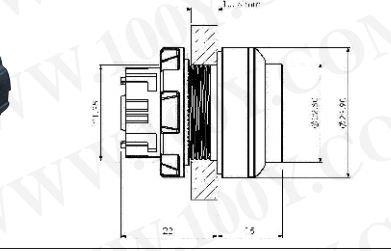

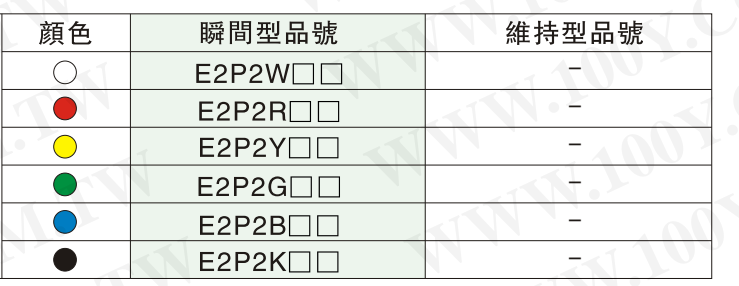

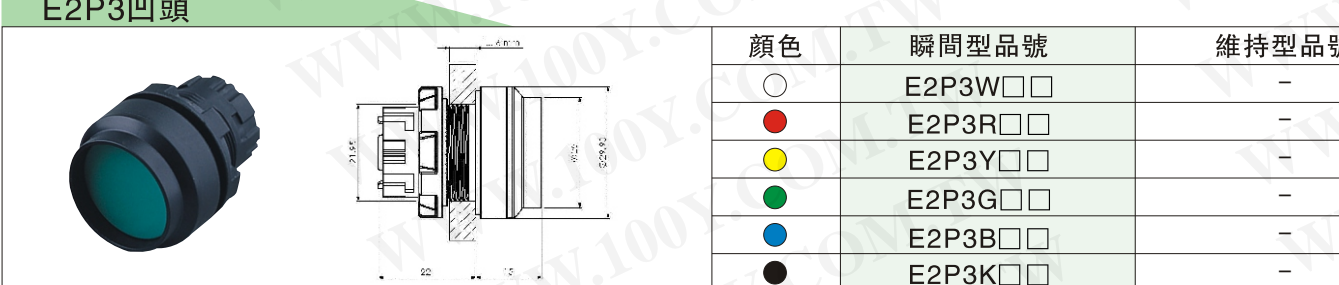

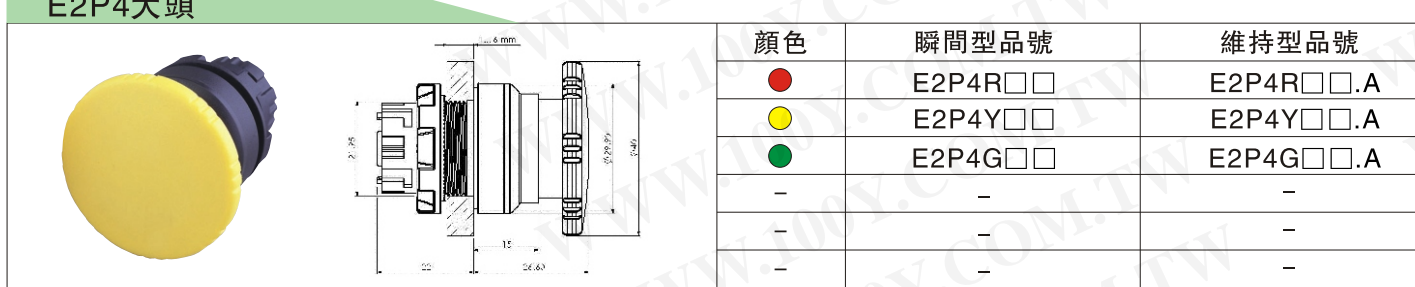

### E2P5高平頭

and the state of the state

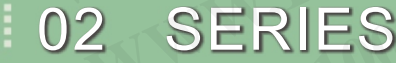

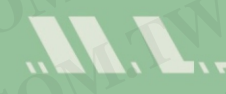

勝特力材料886-3-5753170 **WWW.100Y.COM.TW WWW.100Y.COM.TW WWW.100Y.COM.TW WWW.100Y.COM.TW WWW.100Y.COM.TW WWW.100Y.COM.TW**

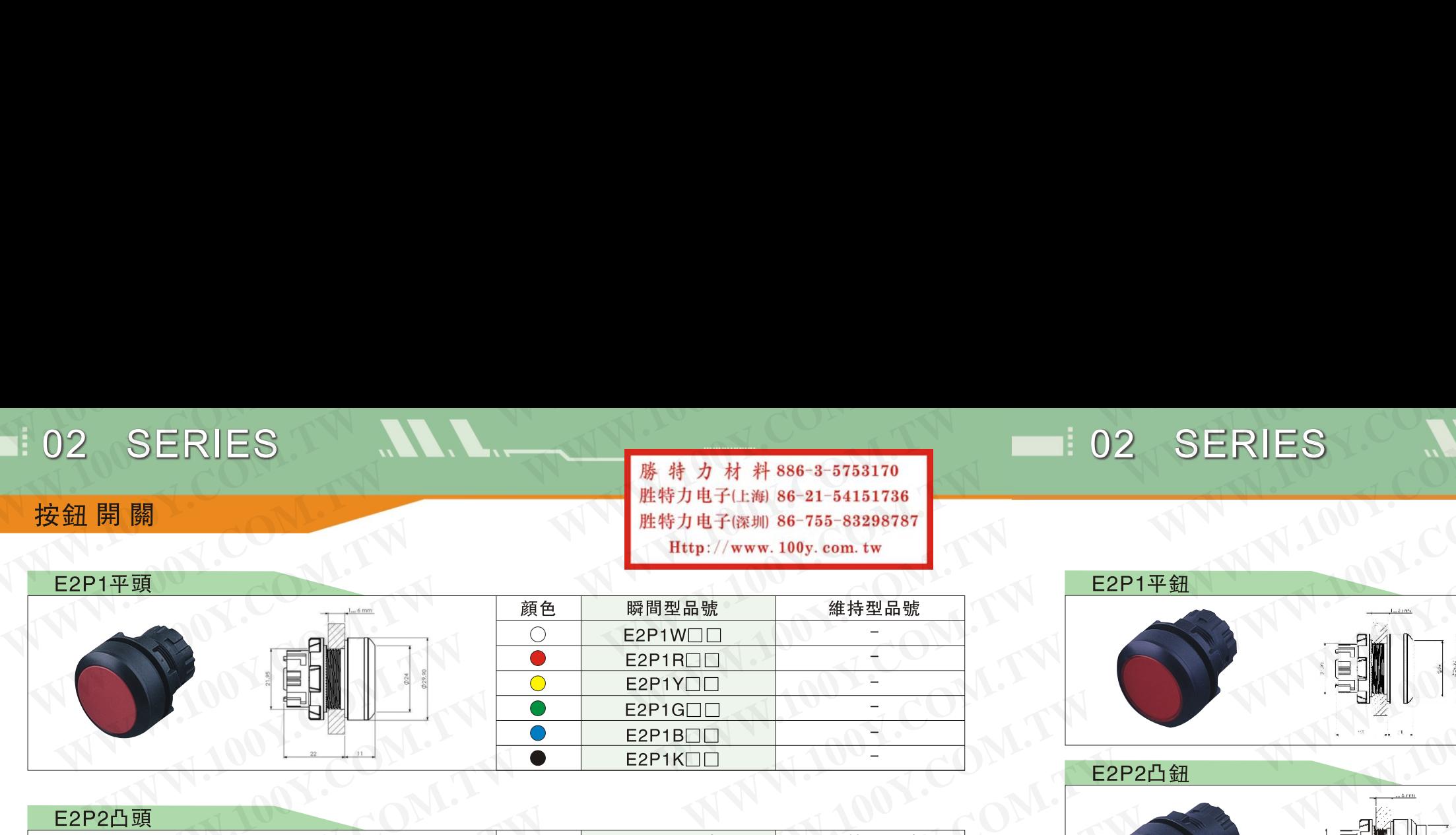

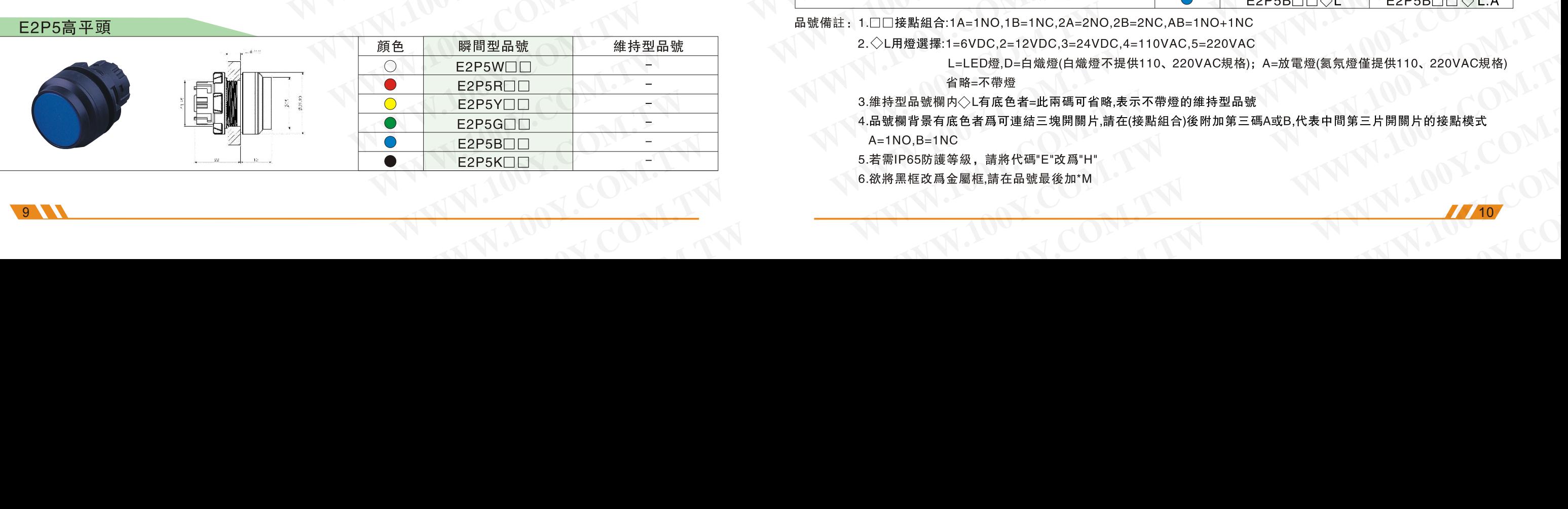

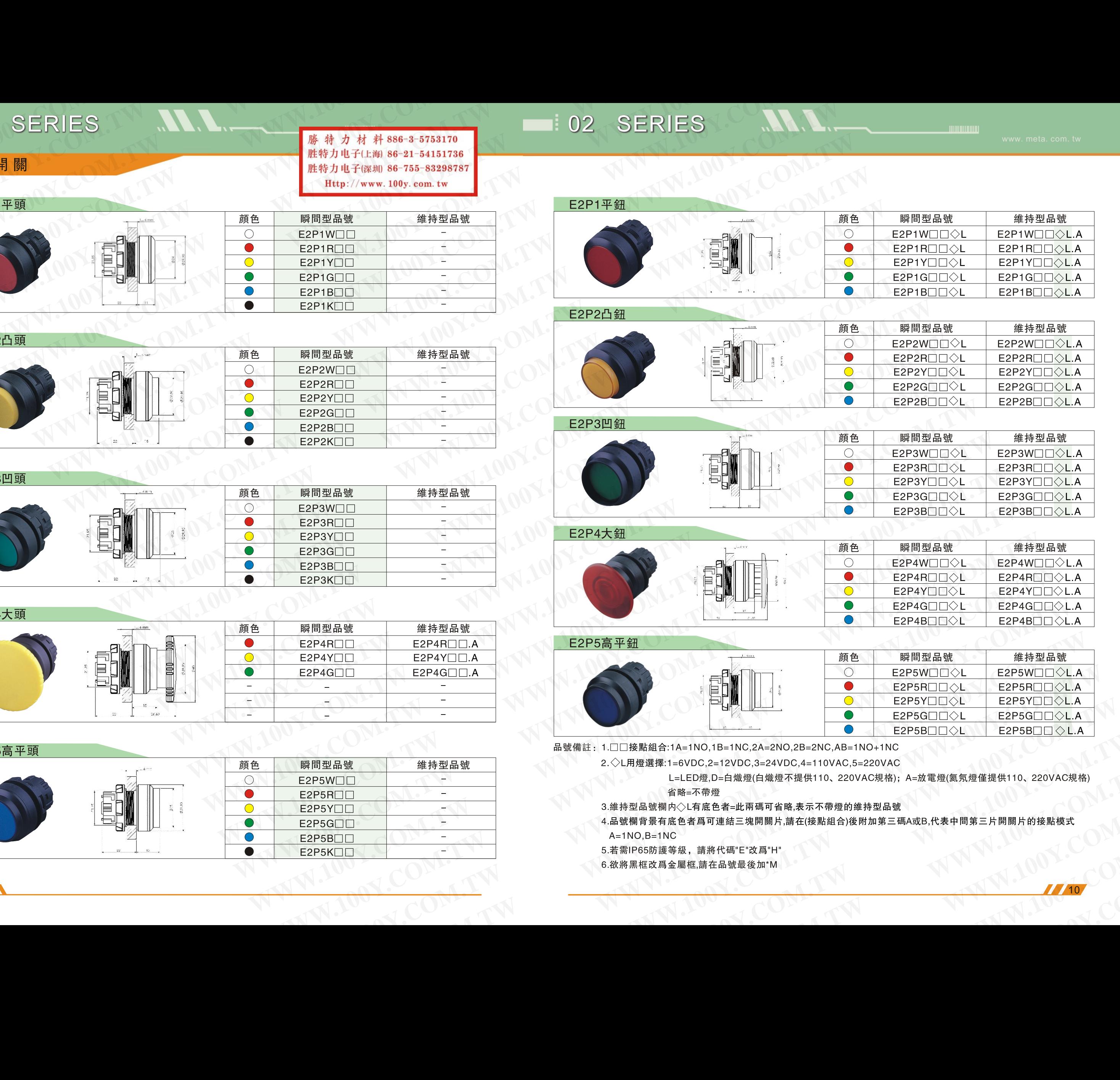

##抒空 i<del>n WWW.100Y.com/www.100Y.com/www.100Y.com/www.100Y.com/www.100Y.com/www.100Y.com/www.100Y.com/www.100Y.com/www.100Y.com/www.100Y.com/www.100Y.com/www.100Y.com/www.100Y.com/www.100Y.com/www.100Y.com/www.100Y.com/w</del> **WWW.100Y.COM.TW WWW.100Y.COM.TW WWW.100Y.COM.TW WWW.100Y.COM.TW COM.TW COM.TW COM.TW COMPANY** 

**WWW.100Y.COM.TW WWW.100Y.COM.TW WWW.100Y.COM.TW WWW.100Y.COM.TW WWW.100Y.COM.** 

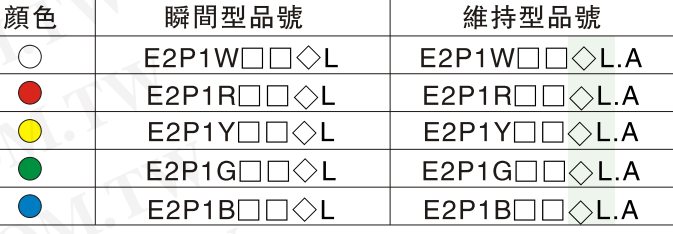

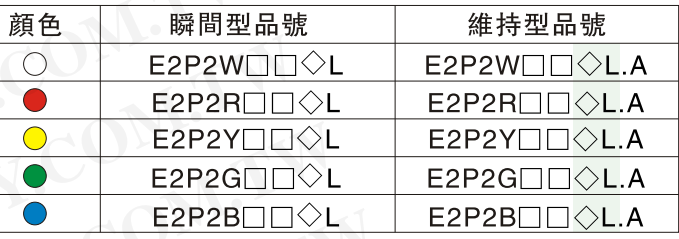

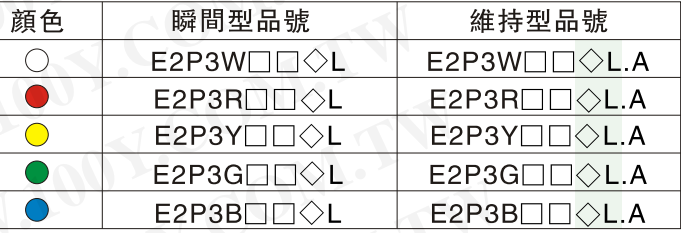

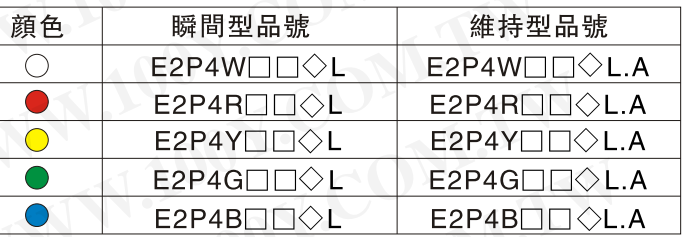

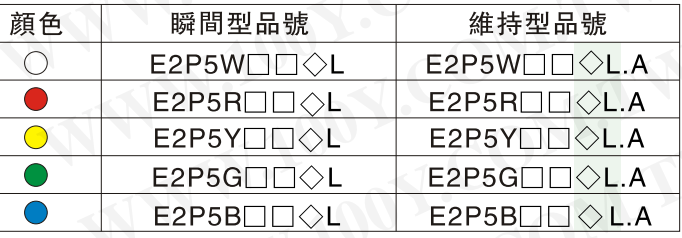

## 02 SERIES **WWW.100Y.COM.TW WWW.100Y.COM.TW WWW.100Y.COM.TW WWW.100Y.NOW.100Y.NOWW.100Y.NOWWW.100Y.NOWWW.100Y.NOWWW.100Y.NOWWW.100Y.NOWWW.100Y.NOWWW.100Y.NOWW.**

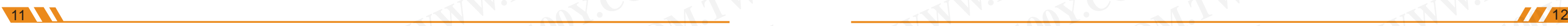

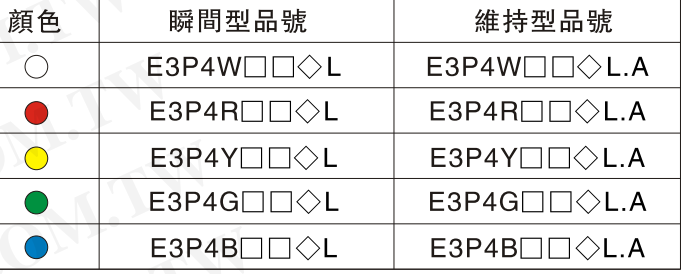

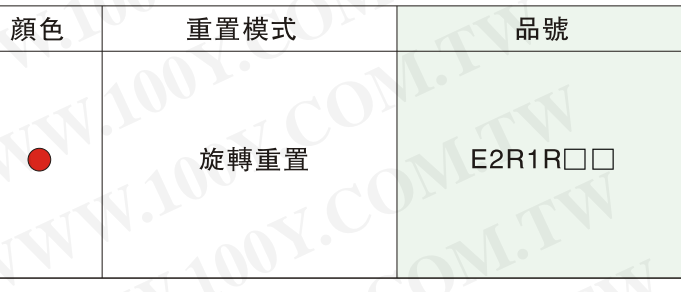

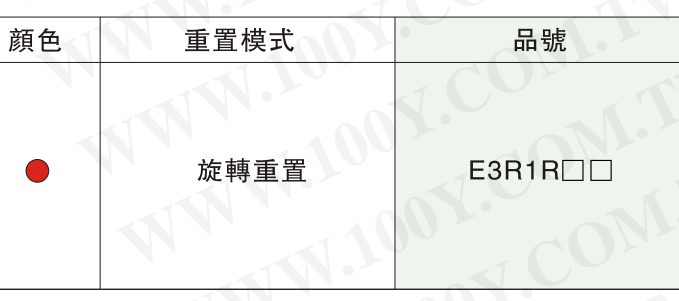

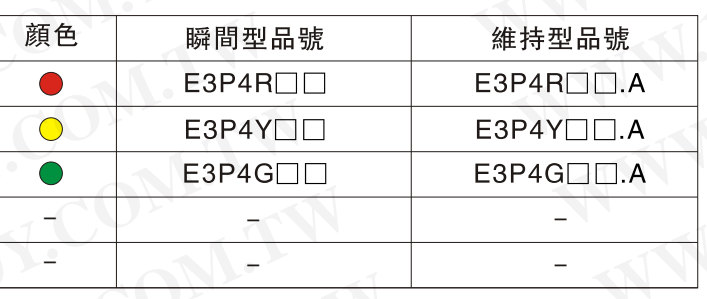

### E3P1平裝平鈕

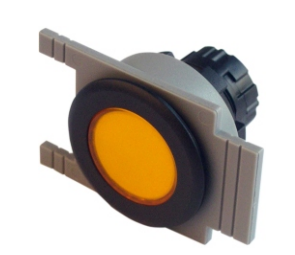

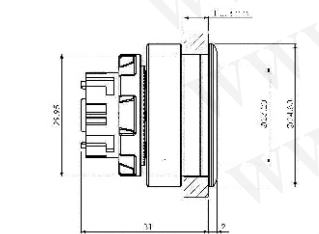

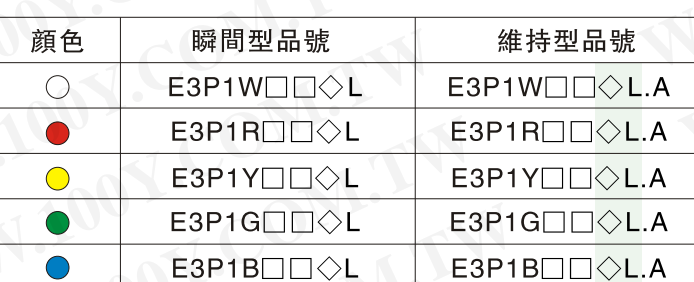

### E3P2平裝凸鈕

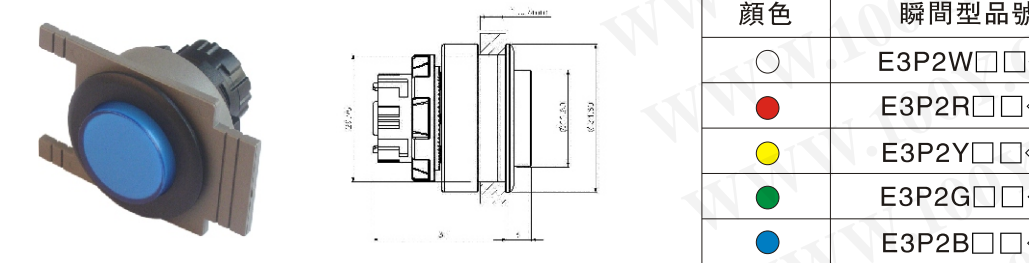

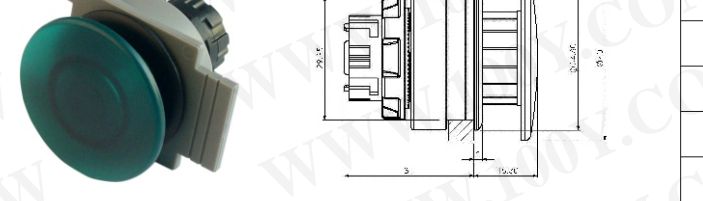

- -
	-
	-
	-

勝特力材料886-3-5753170 **WWW.100Y.COM.TW WWW.100Y.COM.TW WWW.100Y.COM.TW WWW.100Y.COM.TW WWW.100Y.COM.TW WWW.100Y.COM.TW**

### **1** 02 SERIES

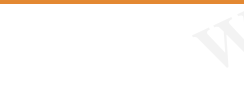

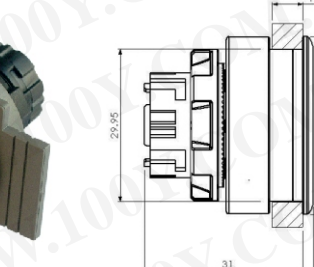

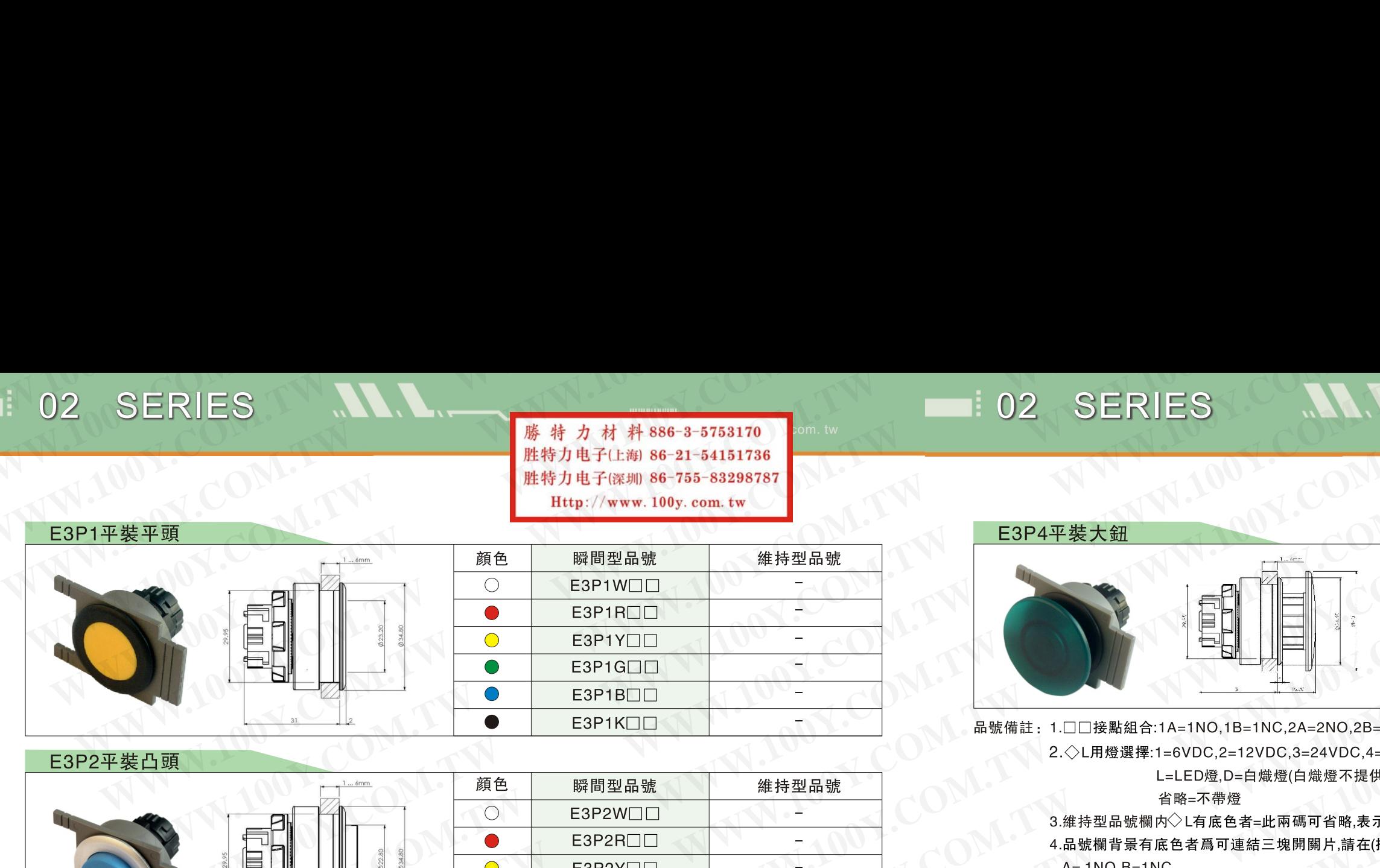

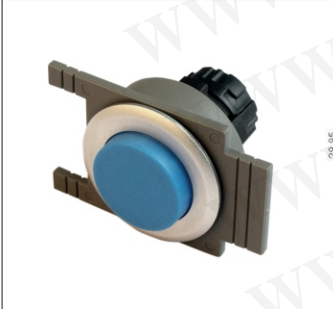

### **WWW.100Y.COM.TW WWW.100Y.COM.TW WWW.100Y.COM.TW WWW.100Y.COM.TW WWW.100Y.COM.TW WWW.100Y.COM.TW ESPENCIE COM.TW PROFILIP COMPANY COMPANY COMPANY COMPANY COMPANY COMPANY COMPANY COMPANY COMPANY COMPANY COMPANY COMPANY COMPANY COMPANY COMPANY COMPANY COMPANY COMPANY COMPANY COMPANY COMPANY COMPANY COMPANY COMPANY COMP WWW.100Y.COM.TW WWW.100Y.COM.TW WWW.100Y.COM.TW WWW.100YANDRESS (WWW.100YANDRESS (WWW.100YANDRESS (WWW.100YANDRESS (WWW.100YANDRESS (WWW.100YANDRESS (WWW.100YANDRESS (WWW.100YANDRESS (WWW.100YANDRESS (WWW.100YANDRESS (WWW.100YANDRESS (WWW.100YANDRESS (WWW.100YANDRESS (**

**ESPAY ESPAY LA SPACIFICATION COMPANY SEPAY LA SPACIFICATION COMPANY COMPANY COMPANY COMPANY COMPANY COMPANY COMPANY COMPANY COMPANY COMPANY COMPANY COMPANY COMPANY COMPANY COMPANY COMPANY COMPANY COMPANY COMPANY COMPANY C WWW.100Y.COM.TW WWW.100Y.COM.TW WWW.100Y.COM.TW WWW.100Y.**<br>
MARTHOL ESPINTTOLLA<br>
ESPINTTOLL ESPINTTOLLA<br>
ESPINTTOLL ESPINTTOLLA<br>
WWW.100Y.COM.PESPINTTOLLA<br>
WWW.100Y.COM.PESPINTTOLLA<br>
ESP20JIOUL ESP20JIOULA<br>
ESP20JIOUL ESP20JIOULA<br>
ESP20JIOUL ESP20JIOULA<br>
ESP20JIOUL |WWW.100YOL ESPYULOLA<br>|SPYNET||COMPUSITIONAL ESPITY||IDLA<br>|SPYNET||COMPUSITY||IDLA<br>|SPYNET||COMPUSITY||ESPITY||IDLA<br>|SPYNET||COMPUSITY||ESPITY||IDLA<br>|SPYNET||COMPUSITY||IDLA<br>|SPYNET||COMPUSITY||IDLA<br>|SPYNET||COMPUSITY| 20YOUOU ESPIRODOLA<br>
PIGOUOL ESPIRODOLA<br>
PIGOUOL ESPIRODOLA<br>
20WOTTOL ESPENDIOLA<br>
20WOTTOL ESPENDIOLA<br>
20WOTTOL ESPENDIOLA<br>
20YOUOL ESPENDIOLA<br>
20YOUOL ESPENDIOLA<br>
20YOUOL ESPENDIOLA<br>
20YOUOL ESPENDIOLA<br>
20YOUOL ESPENDIO NDOOL ESP1GロロSLA<br>WAS ##お型品號 ##P<br>MDOOL ESP2WロCSLA<br>NDOOL ESP2WロCSLA & <br>NDOOL ESP2WロCSLA & Magnification = A Magnification = A Magnification = A Magnification = A Magnification = A Magnification = A Magnification = A Magni **WWW.100Y.COM.TW WWW.100Y.COM.TW WWW.100Y.COM.TW WWW.100Y.COM.TW WWW.100Y.COM.TW WWW.100Y.COM.TW WWW.100Y.COM.TW WWW.100Y.COM.TW WWW.100Y.COM.TW WWW.100Y.COM.TW WWW.100Y.COM.TW WWW.100Y.COM.TW WWW.100Y.COM.TW WWW.100Y.COM.TW WWW.100Y.COM.TW WWW.100Y.COM.TW WWW.100Y.COM.** 

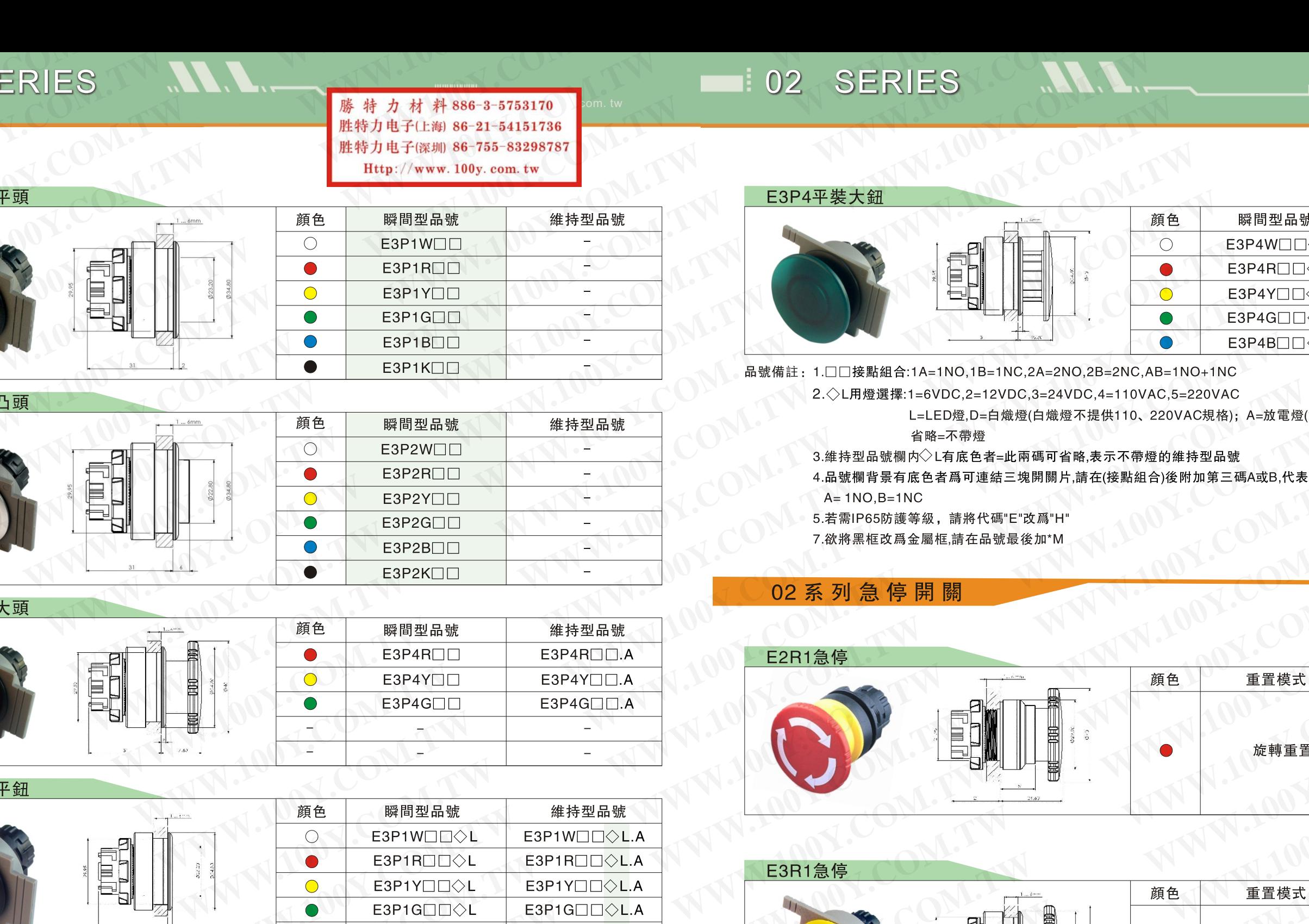

### E3P4平裝大頭

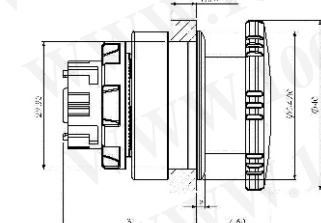

13 14

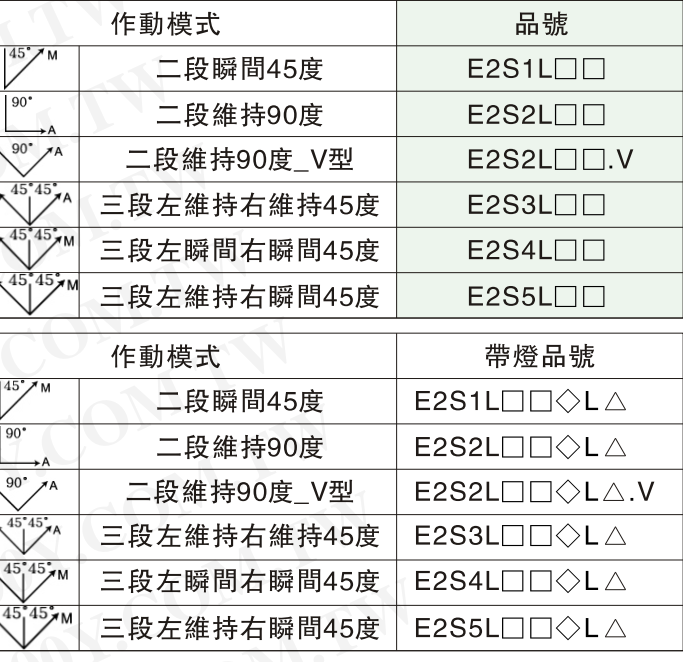

# **WWW.100Y.COM.TW WWW.100Y.COM.TW WWW.100Y.COM.TW**

勝 特 力 材 料 886-3-5753170<br>胜特力电子(上海) 86-21-54151736 **WWW.100Y.NOW.NOW! WWW.100Y.NOW! WWW.100Y.NOW! WWW.100Y.NOW! WWW.100Y.NOW! WWW.100Y.NOW! WWW.100Y.NOW! WWW.100Y.NOW! WWW.100Y.NOW! WWW.100Y.NOW! WWW.100Y.NOW! WWW.100Y.NOW! WWW.100Y.NO.NO.NO.NO.NO.NO.NO.NO.NO.NO.NO.NO. WWW.100Y.COM.TW WWW.100Y.COM.TW WWW.100Y.COM.TW WWW.100Y.COM.TW WWW.100Y.COM.TW WWW.100Y.COM.TW**

### 02 SERIES N.N. PERIODE EN 1996-2-5752170 1 02 SERIES

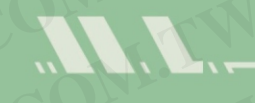

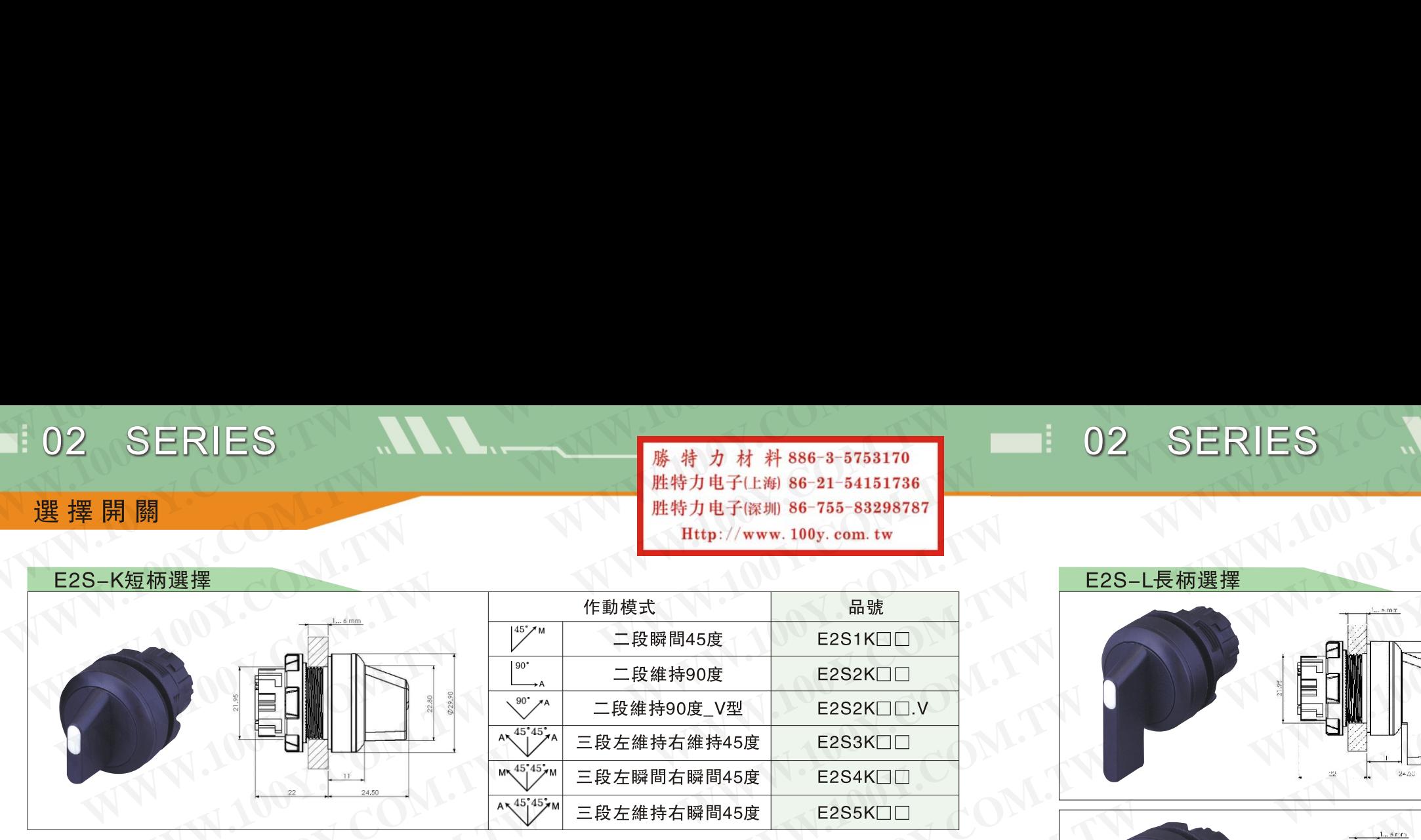

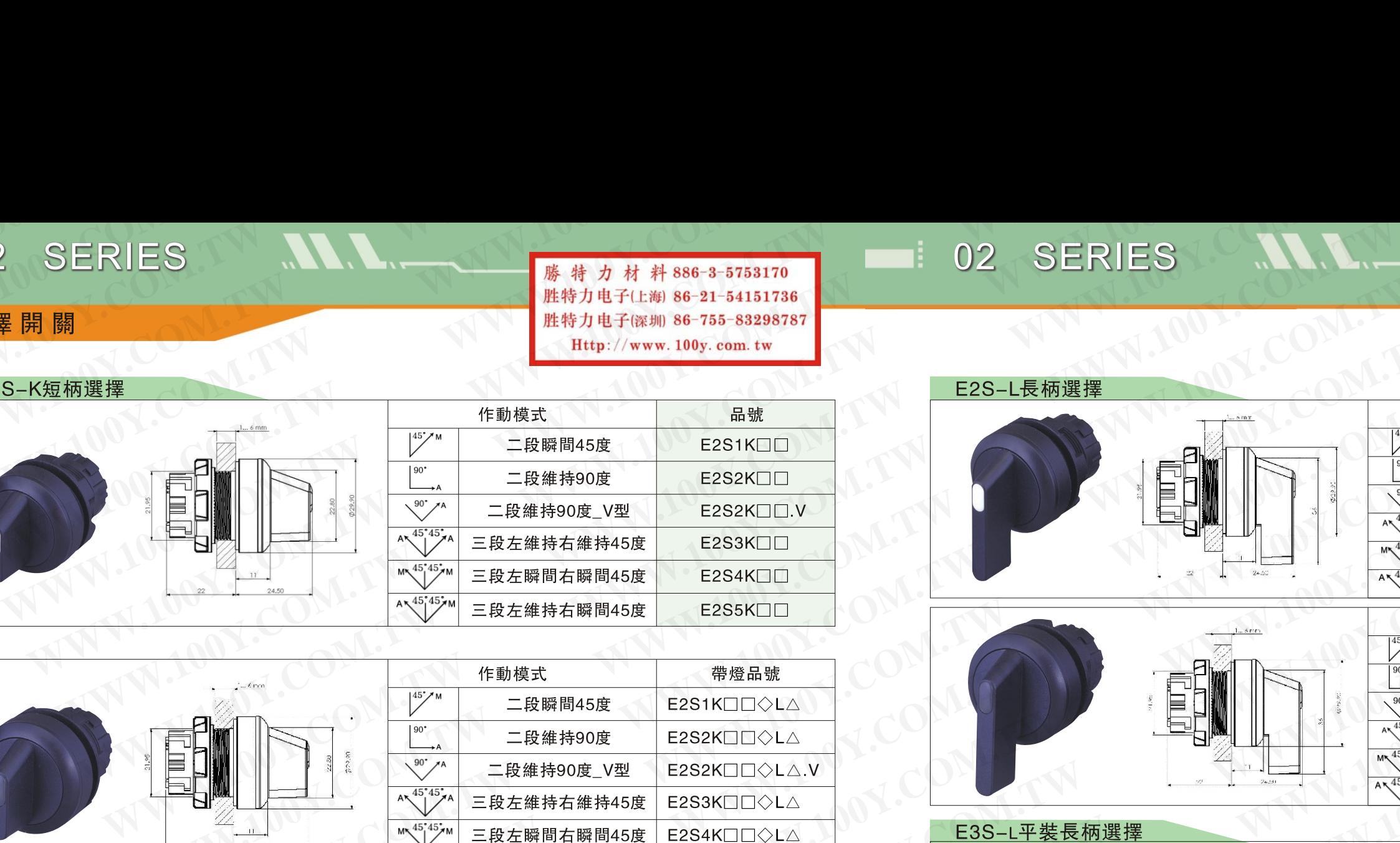

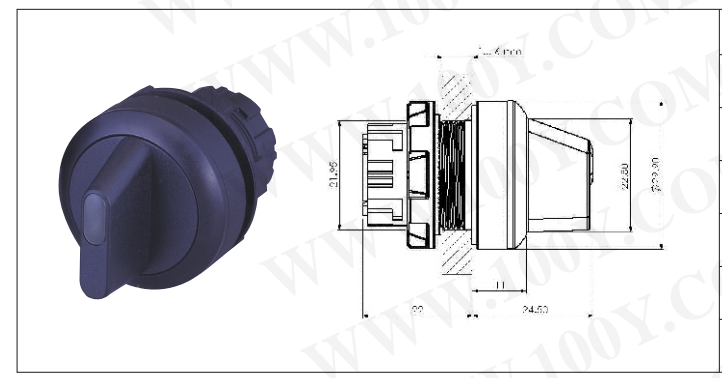

**WWW.100Y.COM.TW WWW.100Y.COM.TW WWW.100Y.COM.TW** WWW.NORT MANA RESONAL ALTER A MANA REAL ABORD IN A MANA REAL ABORD IN A MANA REAL ART A MANA REAL ART A MANA REAL ART A MANA REAL ART A MANA REAL ART A MANA REAL ART A MANA REAL ART A MANA REAL ART A MANA REAL ART A MAN

- 
- 
- **WWW.100Y.COM.TW WWW.100Y.COM.TW WWW.100Y.COM.TW WWW.100Y.COM.TW WWW.100Y.COM.TW WWW.100Y.COM.TW** <del>WWW.NOWY.NOWY.NOWY.NOWY.</del><br>
MORE THE START RESIDENCE START RESERVED ON THE START RESERVED ON THE START RESERVED ON THE START RESERVED ON THE START RESERVED ON THE START RESERVED ON THE START RESERVED ON THE START RESERVE
	- **WWW.100Y.COM.TW WWW.100Y.COM.TW WWW.100Y.COM.TW WWW.100Y.COM**

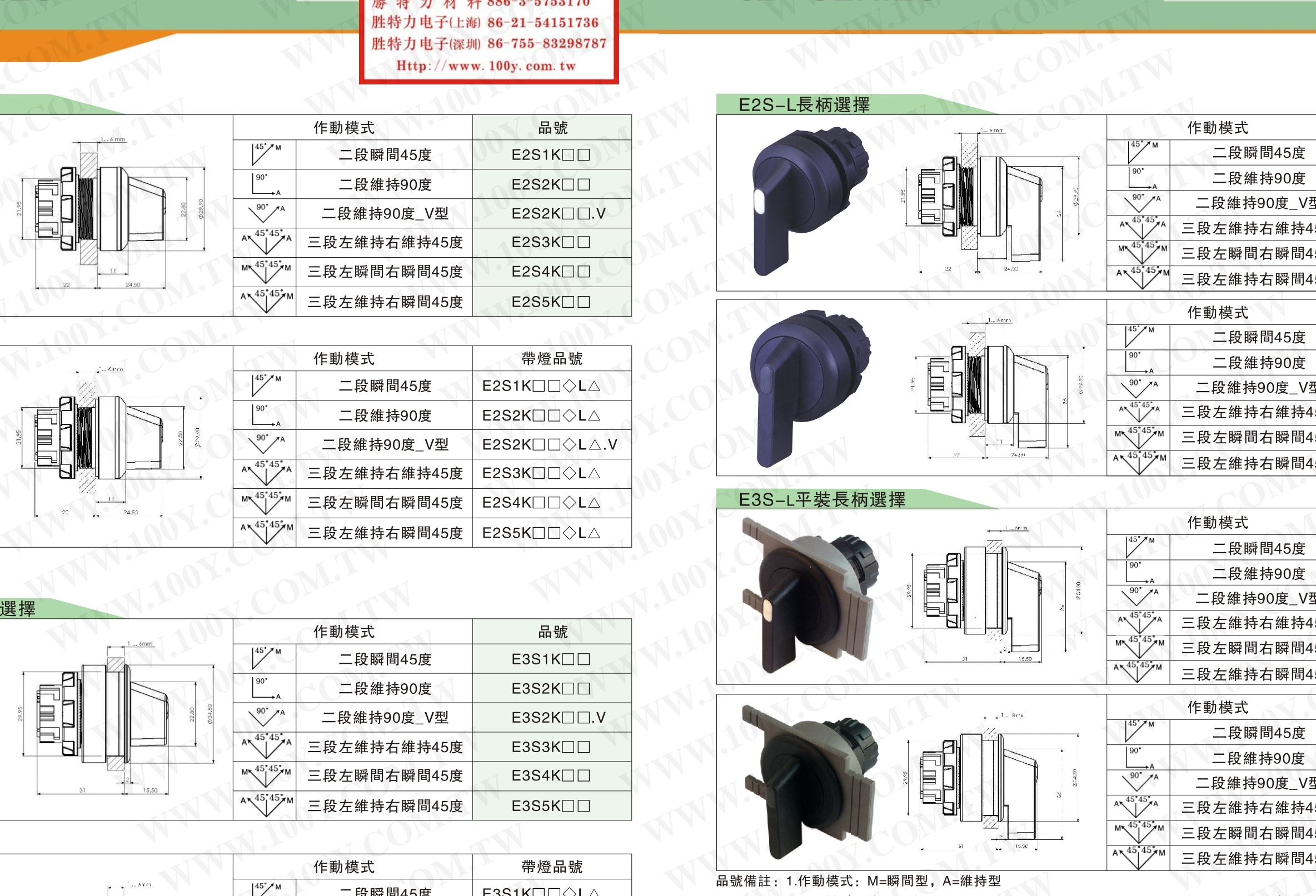

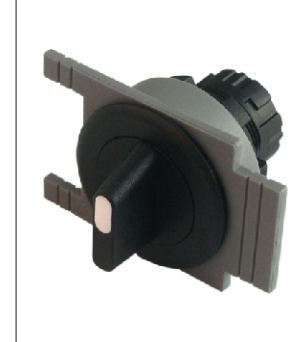

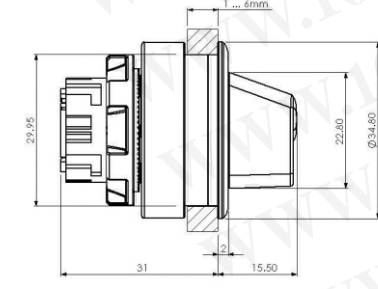

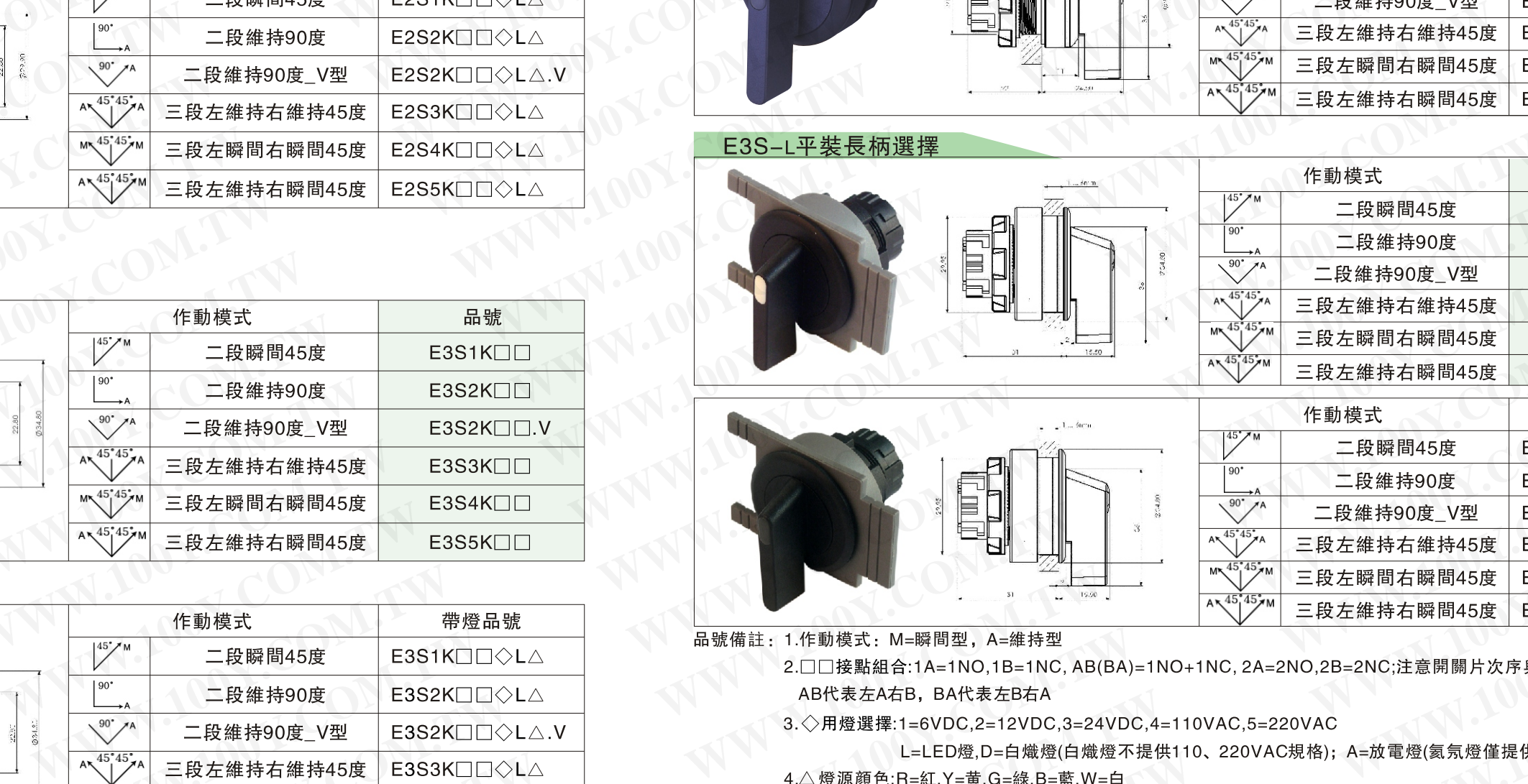

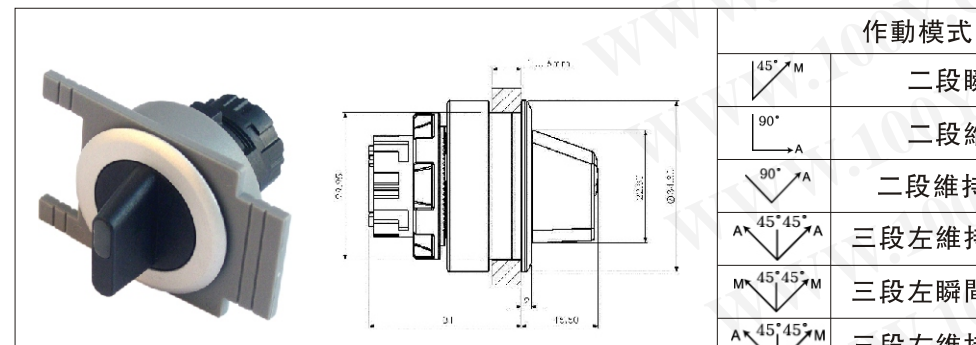

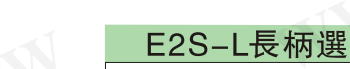

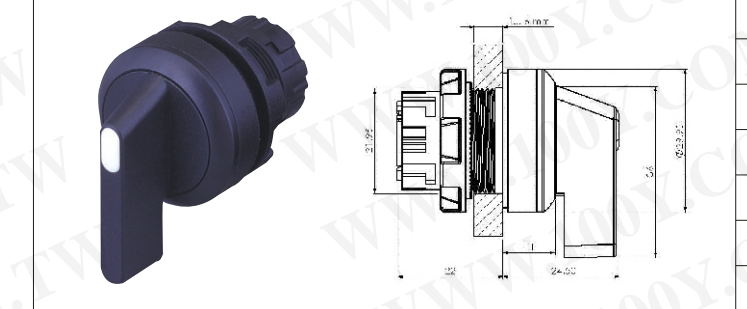

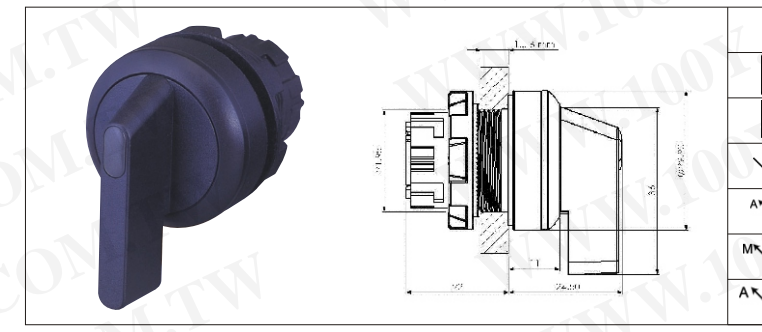

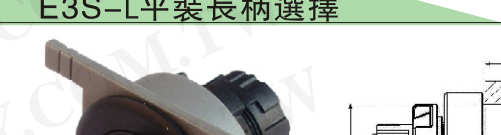

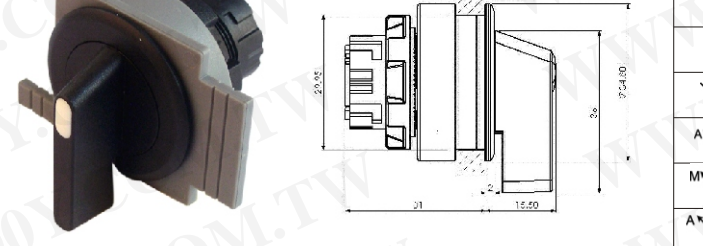

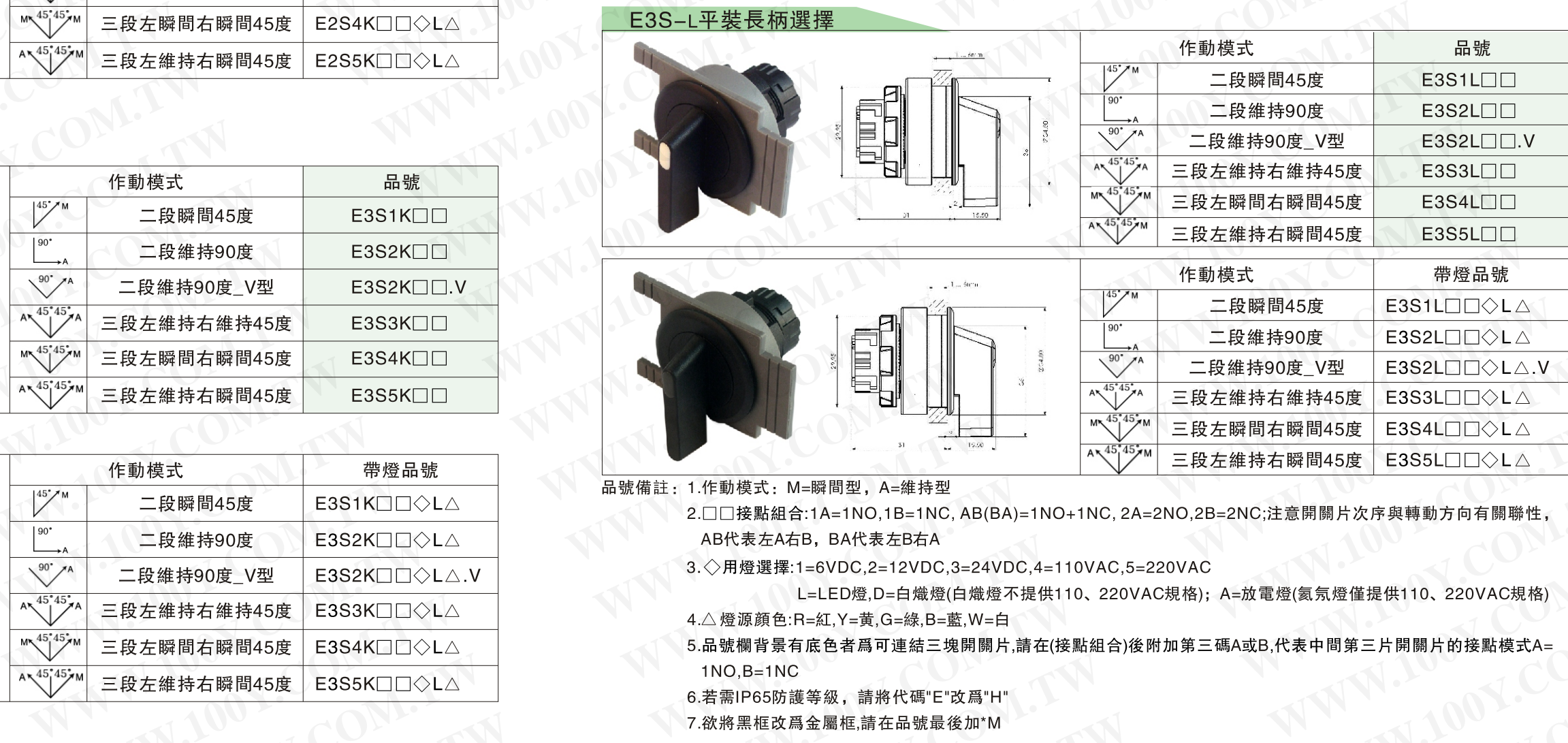

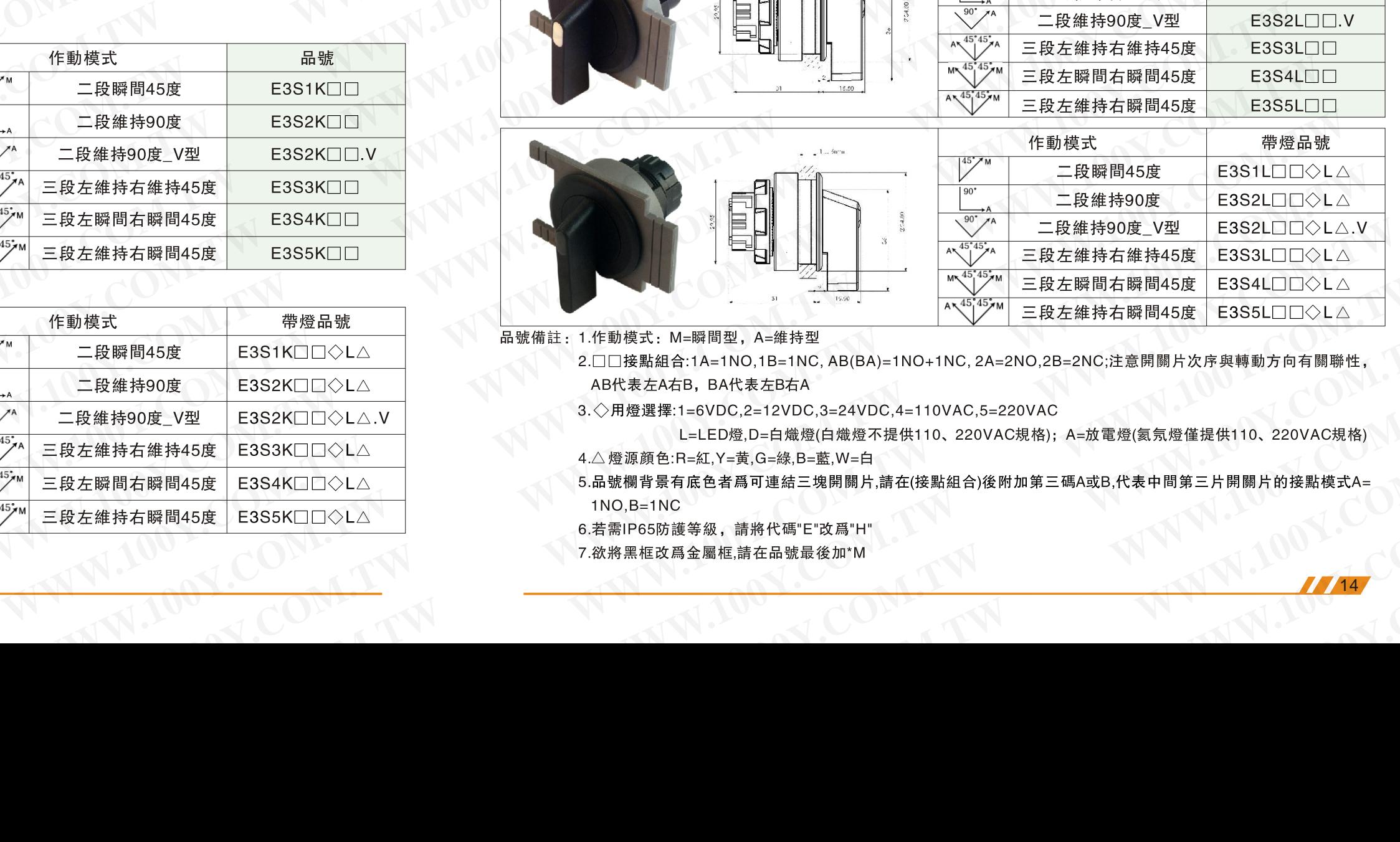

## 02 SERIES **WWW.100Y.COM.TW WWW.100Y.COM.TW WWW.100Y.COM.TW WWW.100Y.NOWW.NOWWW.NOWWWW.NOWWW.NOWWW.NOWWW.NOWW.NOWW.NOWWW.NOWW.NOWW.NOWW.NOWW.NOWW.NOWW.NOWW.NOWW.NOWW.NOWW<br>And the second in the second in the second in the second in the second in the second in the second in the seco**

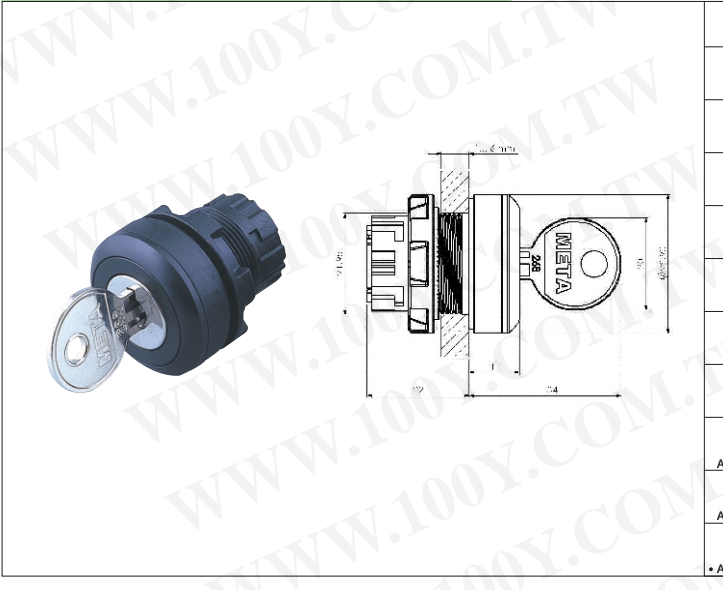

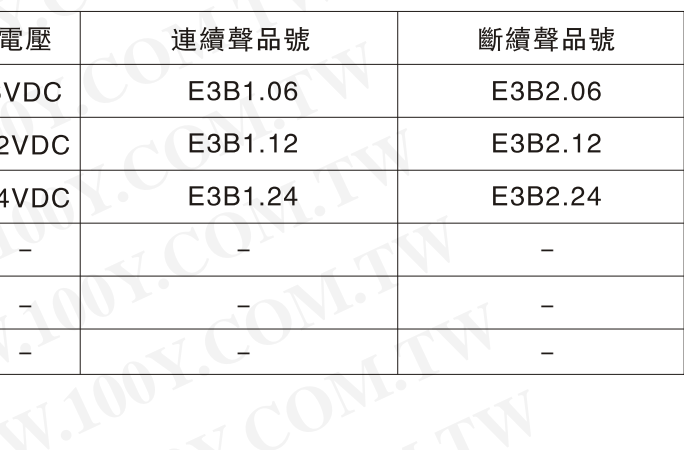

02 SERIES

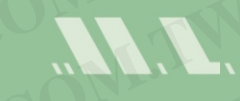

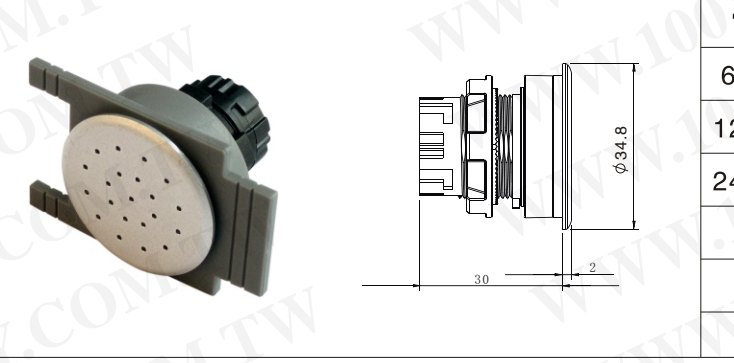

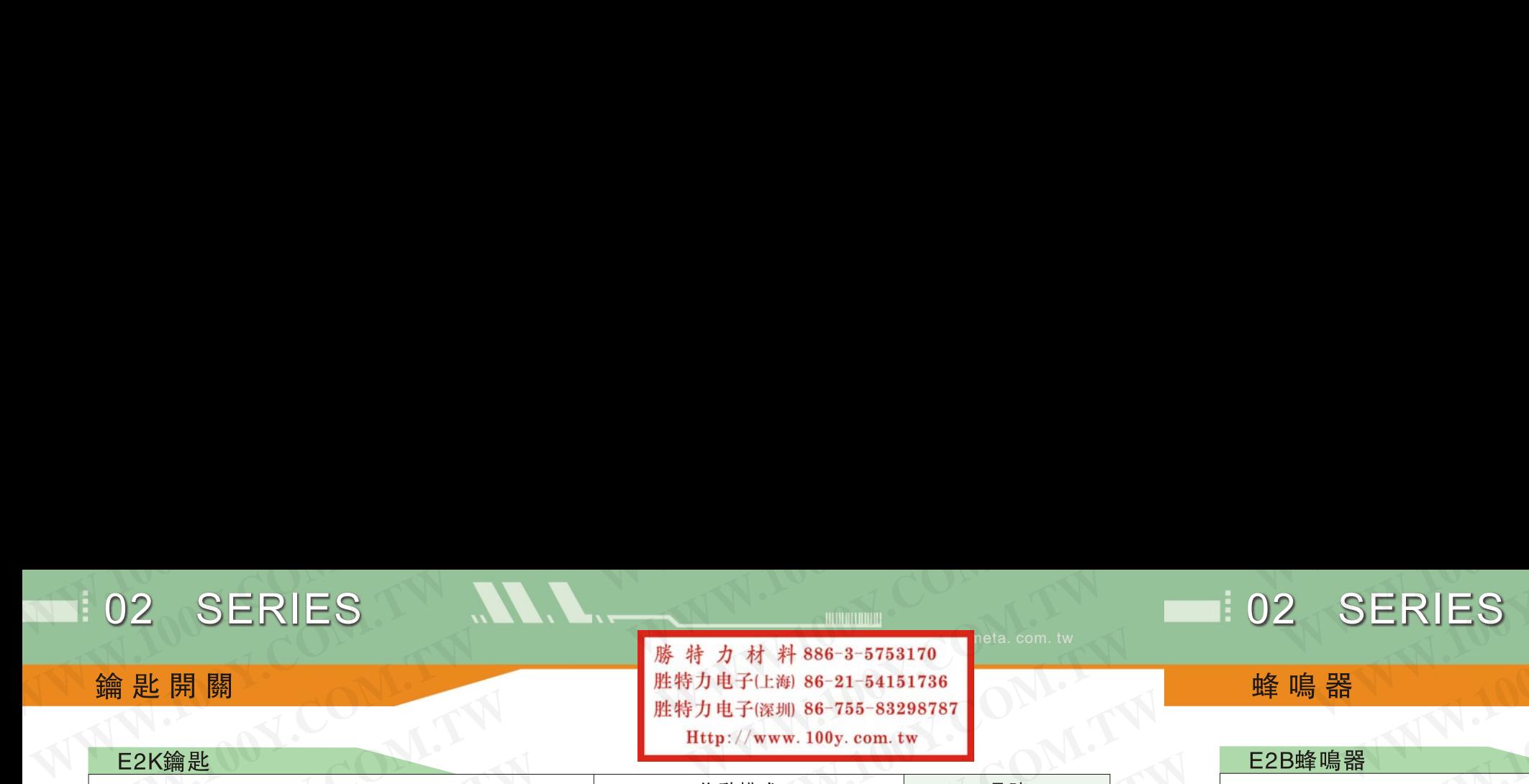

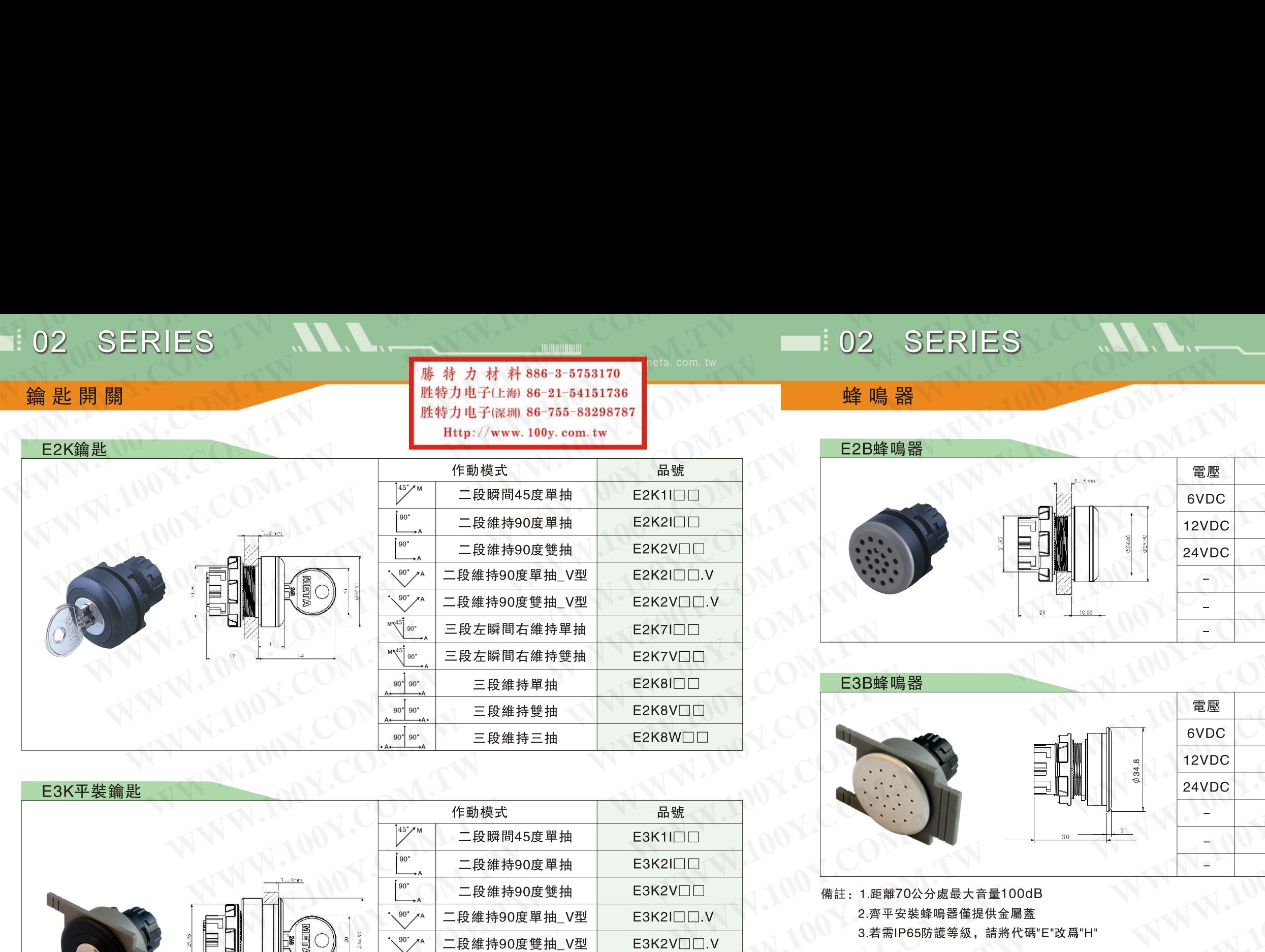

**WWW.100Y.COM.TW WWW.100Y.COM.TW WWW.100Y.COM.TW** W.COM.TW WWW.100Y.COM.TW WWW.100Y.COM.TW  $A=1NO, B=1NC$ 

5.若需IP65防護等級,請將代碼"E"改爲"H"

6.欲將黑框改爲金屬框,請在品號最後加\*M

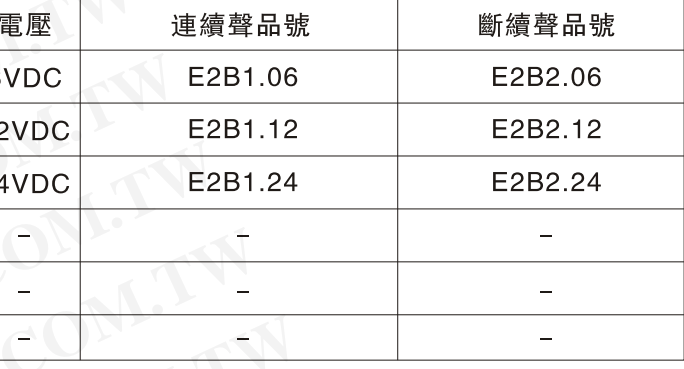

![](_page_7_Picture_23.jpeg)

![](_page_7_Picture_276.jpeg)

品號備註: 1.作動模式: M=瞬間型, A=維持型

WWW.100Y.COM.TW **WWW.100Y.COM.TW WWW.100Y.COM.TW AND COMANDIAL COMPANY WWW.100Y.COM.TW ANNW.100Y.COM.TW ANNW.100Y.COM.TW ANNW.100Y.COM.TW ANNW.100Y.COM.TW ANNW.100Y.COM.TW ANNW.100Y.COM.TW ANNW.100Y.COM.TW ANNW.100Y.COM.TW ANNW.100Y.COM.TW** AB代表左A右B, BA代表左B右A

17 18

![](_page_8_Figure_4.jpeg)

COMPANY **WWW.100Y.COM.TW WWW.100Y.COM.200Y** 

### 説明

F=適合平頭/平鈕按鈕開關

### 説明

適用於標準安裝/齊平安裝急停開關

![](_page_8_Picture_236.jpeg)